Министерство образования Республики Беларусь

Учреждение образования Белорусский государственный университет информатики и радиоэлектроники

Кафедра радиотехнических устройств

А.Е. Курочкин

# ПРИМЕНЕНИЕ ДИАГРАММЫ ВОЛЬПЕРТА-СМИТА В ПРАКТИКЕ РАДИОИНЖЕНЕРА

Методическое пособие по дисциплине "Радиоприемные устройства" для студентов специальности "Радиотехника"

Минск 2016

УДК 621.396.621.2(075.8) ББК 32.849 я73

Курочкин А.Е.

К Применение диаграммы Вольперта-Смита в практике радиоинженера: Методическое пособие по дисциплине "Радиоприемные устройства" для студентов специальности "Радиотехника".–Мн.: БГУИР, 2016. - 38 с.: ил.

В методическом пособии приводится описание круговой диаграммы сопротивлений и проводимостей, её применение для анализа характеристик транзисторных усилителей радиосигналов. Рассматриваются вопросы согласования и оптимального рассогласования, обеспечения требуемого усиления, устойчивости и шумовых характеристик.

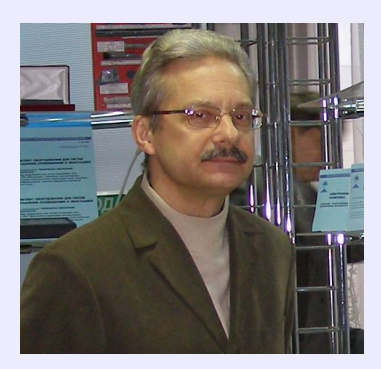

 УДК 621.396.621.2(075.8) ББК 32.849 я73

 © А.Е. Курочкин, 2016 © БГУИР, 2016

### **1** Математические основы диаграммы Вольперта**-**Смита

С целью облегчения труда радиоконструктора при разработке усилителей радиочастоты в 1937 г. сотрудник компании Bell Lab Ф. Смит (P.H. Smith) разработал мощный графический инструмент. Математическую основу разработанной им диаграммы составляло билинейное преобразование бесконечной комплексной прямоугольной плоскости в круг, полученное сотрудниками компании Е.B. Ferrell и J.W. McRae. Материалы, посвященные диаграмме, впервые были опубликованы в 1939 г. Диаграмма Смита остается одним из наиболее полезных графических инструментов для разработки высокочастотных усилительных каскадов.

В нашей стране аналогичная диаграмма известна как круговая номограмма А.Р. Вольперта, который в 1939 г. независимо от Смита разработал и применил ее для пересчёта проводимостей и сопротивлений в отрезках линий передачи.

С математической точки зрения диаграмма Смита - это просто представление всех возможных комплексных импедансов относительно координат, определенных коэффициентом отражения. Область определения коэффициента отражения представляет собой круг единичного радиуса на комплексной плоскости. Это и есть область диаграммы Смита (рисунок 1).

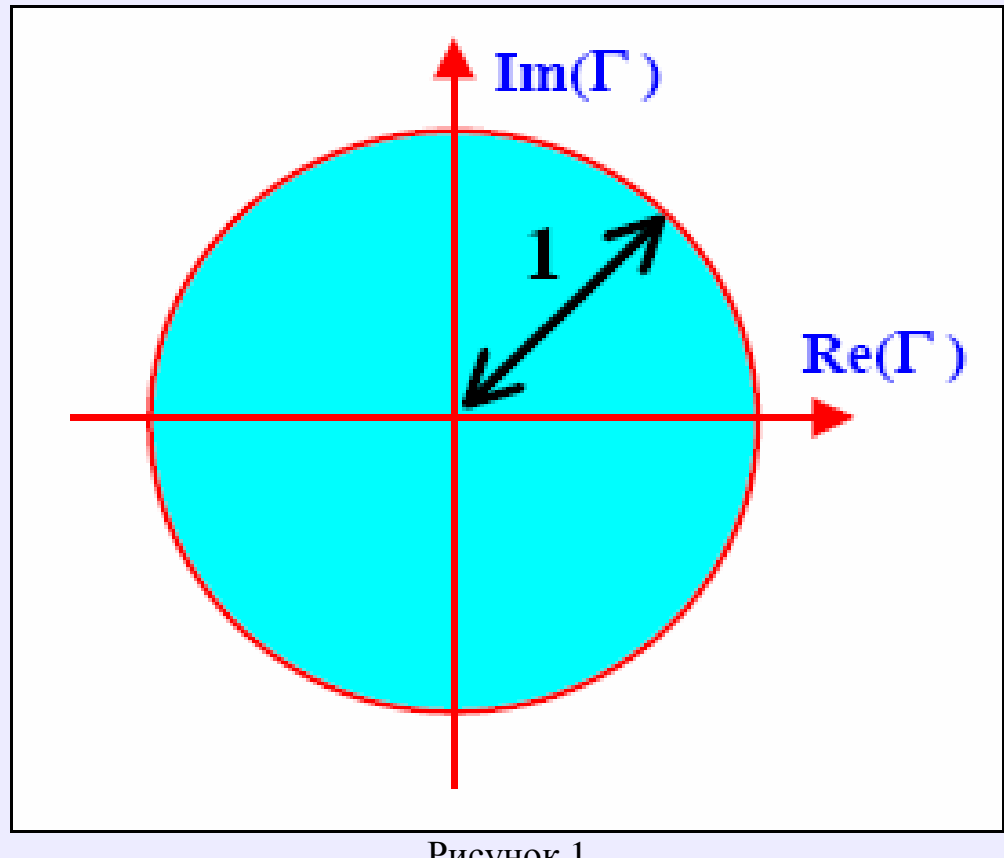

Рисунок 1

Рассмотрим основные соотношения для построения диаграммы сопротивлений или Z-диаграммы.

Связь заданного характеристического сопротивления линии передачи  $\rho$ , комплексного полного сопротивления (импеданса - impedance) нагрузки линии  $\overline{z}$  и коэффициента отражения  $\Gamma$  определяется соотношением

$$
\dot{Z} = \frac{U}{I} = \rho \frac{1+\Gamma}{1-\dot{\Gamma}}, \quad (1)
$$

где

$$
\dot{\Gamma} = \text{Re}(\dot{\Gamma}) + j \text{Im}(\dot{\Gamma}) \quad (2)
$$

представляет собой комплексную величину.

Чтобы получить универсальное необходимо решение нормировать сопротивление следующим образом:

$$
\dot{\mathbf{z}} = \frac{\dot{\mathbf{Z}}}{\rho} = \frac{1+\dot{\Gamma}}{1-\dot{\Gamma}}.
$$
 (3)

Нормированное полное сопротивление также является комплексной величиной:

$$
\dot{z} = \text{Re}(\dot{z}) + j\,\text{Im}(\dot{z}) = \hat{r} + j\hat{x} \,,\quad (4)
$$

где  $\hat{r}$  - нормированное активное сопротивление (резистанс – resistance),  $\hat{x}$  нормированное реактивное сопротивление (реактанс – reactance). После подстановки (2) в (1) получаем

$$
\dot{z} = \frac{1 + \text{Re}(\dot{\Gamma}) + j \text{Im}(\dot{\Gamma})}{1 - \text{Re}(\dot{\Gamma}) - j \text{Im}(\dot{\Gamma})}
$$
 (5)

После умножения дроби комплексно-сопряжённый на знаменатель  $\overline{M}$ разделения действительной и мнимой частей можно записать

$$
\dot{z} = \frac{1 - \text{Re}^2(\dot{\Gamma}) - \text{Im}^2(\dot{\Gamma})}{[1 - \text{Re}(\dot{\Gamma})]^2 + \text{Im}^2(\dot{\Gamma})} + j2 \frac{\text{Im}(\dot{\Gamma})}{[1 - \text{Re}(\dot{\Gamma})]^2 + \text{Im}^2(\dot{\Gamma})}, \quad (6)
$$

Таким образом, нормированное активное сопротивление будет равно

$$
\hat{\mathbf{r}} = \frac{1 - \text{Re}^2(\Gamma) - \text{Im}^2(\Gamma)}{\left[1 - \text{Re}(\dot{\Gamma})\right]^2 + \text{Im}^2(\dot{\Gamma})},\tag{7}
$$

а нормированное реактивное сопротивление

$$
\hat{\mathbf{x}} = \frac{2 \operatorname{Im}(\Gamma)}{\left[1 - \operatorname{Re}(\dot{\Gamma})\right]^2 + \operatorname{Im}^2(\dot{\Gamma})}.
$$
 (8)

Вначале преобразуем нормированного выражение ДЛЯ активного сопротивления следующим образом:

$$
\hat{r}[1 - 2\operatorname{Re}(\dot{\Gamma}) + \operatorname{Re}^{2}(\dot{\Gamma})] + \operatorname{Re}^{2}(\dot{\Gamma}) + (1 + \hat{r})\operatorname{Im}^{2}(\dot{\Gamma}) = 1;
$$
\n
$$
(1 + \hat{r})\operatorname{Re}^{2}(\dot{\Gamma}) - 2\hat{r}\operatorname{Re}(\dot{\Gamma}) + \hat{r} - 1 + (1 + \hat{r})\operatorname{Im}^{2}(\dot{\Gamma}) = 0;
$$
\n
$$
\left[\operatorname{Re}^{2}(\dot{\Gamma}) - \frac{2\hat{r}}{1 + \hat{r}}\operatorname{Re}(\dot{\Gamma}) + \frac{\hat{r} - 1}{1 + \hat{r}}\right] + \operatorname{Im}^{2}(\dot{\Gamma}) = 0;
$$

$$
\left[ \text{Re}^2(\dot{\Gamma}) - \frac{2\hat{r}}{1+\hat{r}} \text{Re}(\dot{\Gamma}) + \frac{\hat{r}-1}{1+\hat{r}} + \left(\frac{\hat{r}}{1+\hat{r}}\right)^2 - \left(\frac{\hat{r}}{1+\hat{r}}\right)^2 \right] + \text{Im}^2(\dot{\Gamma}) = 0;
$$

$$
\left[\text{Re}(\dot{\Gamma}) - \frac{\hat{r}}{1+\hat{r}}\right]^2 + \text{Im}^2(\dot{\Gamma}) = \left(\frac{\hat{r}}{1+\hat{r}}\right)^2 - \frac{\hat{r}-1}{1+\hat{r}} = \left(\frac{1}{1+\hat{r}}\right)^2. \tag{9}
$$

Выражение (9) представляет собой уравнение окружности на комплексной плоскости для коэффициента отражения. Таким образом, на комплексной плоскости коэффициента отражения все возможные активные сопротивления с нормированным значением  $\hat{r}$  находятся на окружности с радиусом  $[1/(1+\hat{r})]$  и центром в точке с координатами  $[\hat{r}/(1+\hat{r})]$ . Поскольку нормированное сопротивление  $\hat{r}$  изменяется от нуля до бесконечности, то мы получаем семейство окружностей, содержащихся внутри области для коэффициента отражения **|**Г**| < 1** (рисунок 2).

Аналогичные преобразования можно сделать и для нормированной реактивной составляющей сопротивления:

$$
\hat{x}^{2}[1 - \text{Re}(\dot{\Gamma})]^{2} + \hat{x}^{2} \text{Im}^{2}(\dot{\Gamma}) - 2\hat{x} \text{Im}(\dot{\Gamma}) = 0;
$$
  
\n
$$
[1 - \text{Re}(\dot{\Gamma})]^{2} + \text{Im}^{2}(\dot{\Gamma}) - \frac{2}{\hat{x}} \text{Im}(\dot{\Gamma}) - \frac{1}{\hat{x}^{2}} + \frac{1}{\hat{x}^{2}} = 0;
$$
  
\n
$$
[\text{Re}(\dot{\Gamma}) - 1]^{2} + \left[\text{Im}(\dot{\Gamma}) - \frac{1}{\hat{x}}\right]^{2} = \frac{1}{\hat{x}^{2}}.
$$
 (10)

Выражение (10) также представляет собой уравнение окружности на комплексной плоскости для коэффициента отражения. Таким образом, на комплексной плоскости коэффициента отражения все возможные реактивности с нормированным значением  $\hat{x}$  находятся на окружности с радиусом [1/ $\hat{x}$ ] и центром в точке с координатами  $[1,1/\hat{X}]$ .

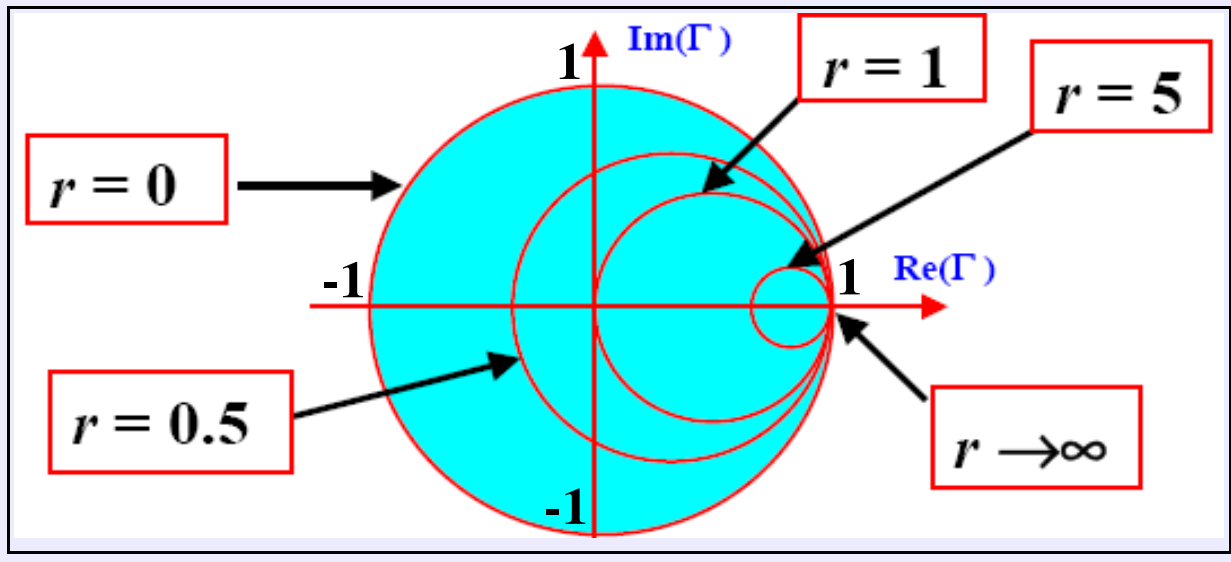

Рисунок 2

Нормированная реактивность  $\hat{x}$  изменяется от минус бесконечности до плюс бесконечности, поэтому мы получаем семейство дуг, содержащихся внутри области для коэффициента отражения  $|\Gamma|$  < 1 (рисунок 3). Положительные значения характеризуют индуктивное сопротивление, а отрицательные емкостное сопротивление.

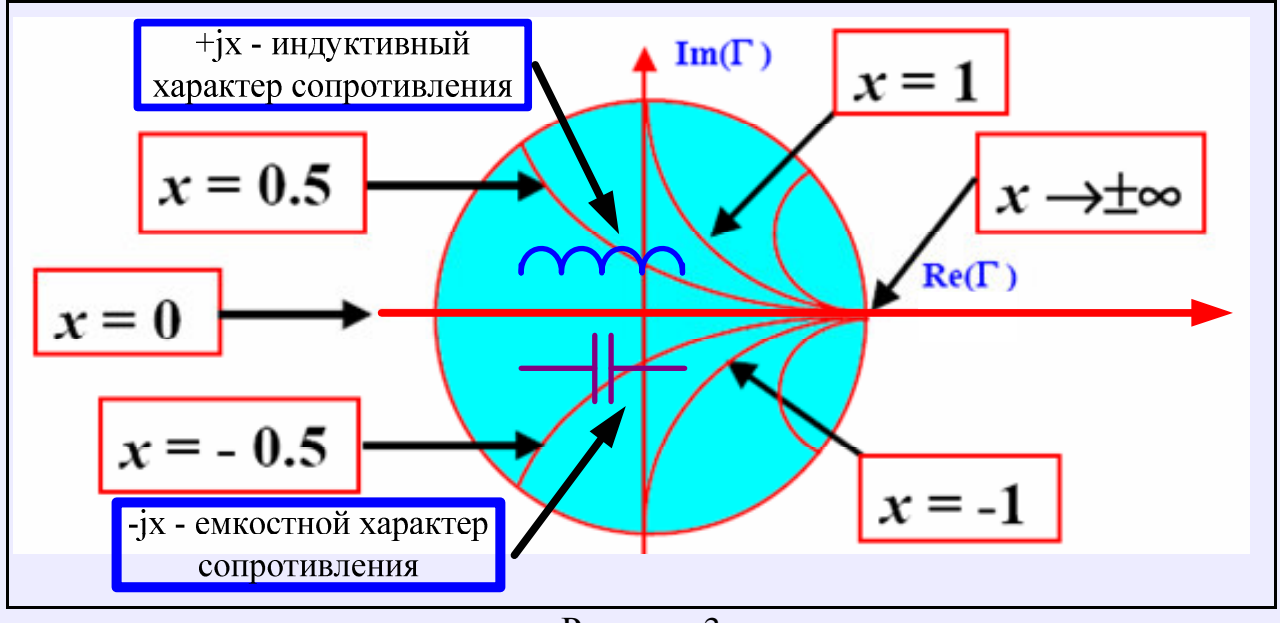

Рисунок 3

Перемещение вдоль окружности равного активного сопротивления по часовой стрелке означает увеличение положительного реактивного сопротивления, т.е. введение индуктивности. А перемещение вдоль окружности равного активного сопротивления против часовой стрелки означает уменьшение положительного реактивного сопротивления, т.е. введение емкости (рисунок 4).

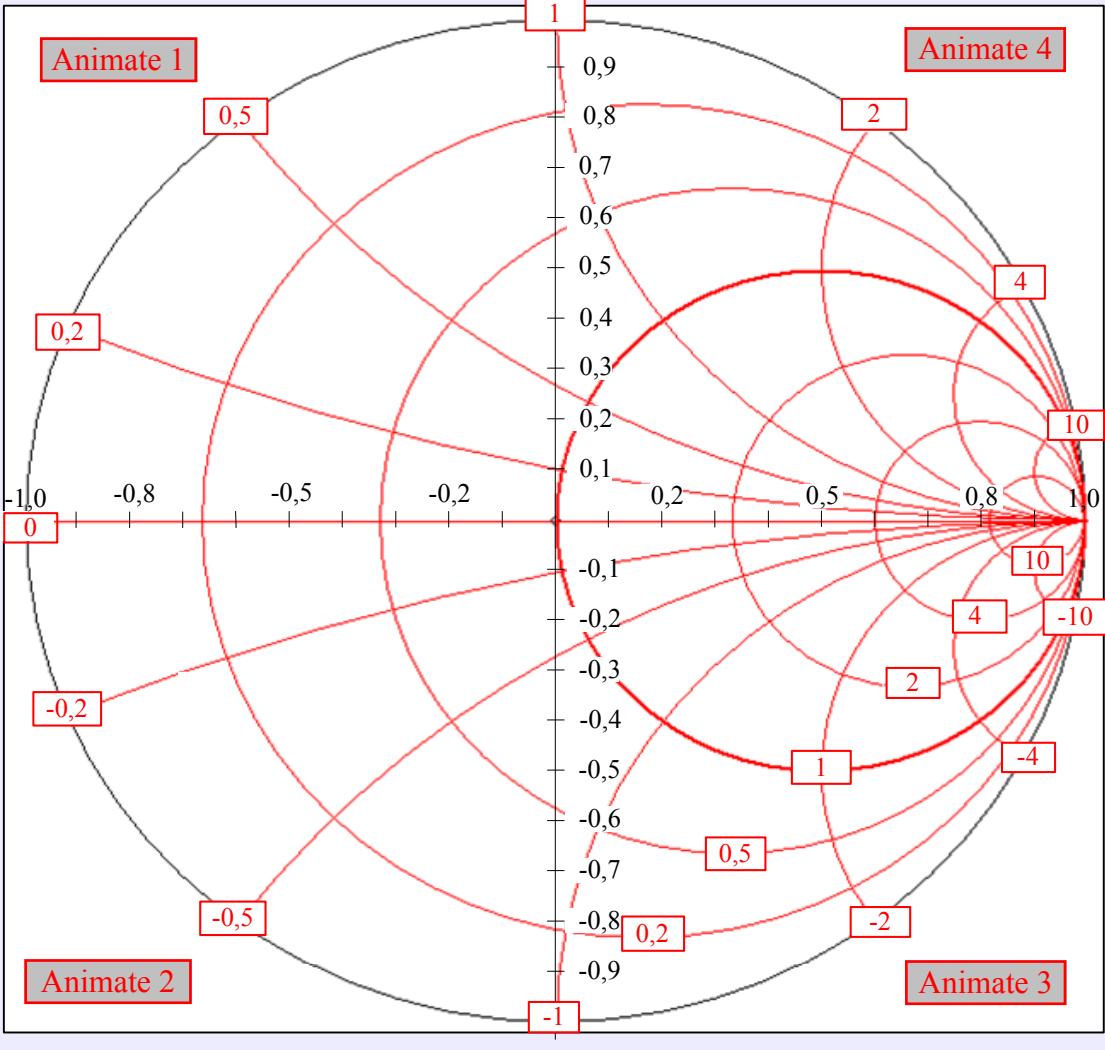

Рисунок 4

Перемещение вдоль окружности равного реактивного сопротивления против часовой стрелки в верхней полуплоскости и по часовой стрелке в нижней полуплоскости означает увеличение активного сопротивления.

Принципы построения диаграммы проводимостей или Ү-диаграммы аналогичны рассмотренным выше для диаграммы сопротивлений (Zлиаграммы).

Комплексная полная проводимость (или адмиттанс -admittance) нагрузки линии равна

$$
\dot{Y} = \frac{I}{U} = \frac{1}{\dot{Z}} = \frac{1 - \dot{\Gamma}}{\rho(1 + \dot{\Gamma})}.
$$
 (11)

Нормированная полная проводимость равна

$$
\dot{y} = \dot{Y}\rho = g + jb \ , \quad (12)
$$

где **g** - нормированная активная часть полной проводимости (conductance):

$$
g = \frac{1 - Re^{2}(\dot{\Gamma}) - Im^{2}(\dot{\Gamma})}{[1 + Re(\dot{\Gamma})]^{2} + Im^{2}(\dot{\Gamma})};
$$
 (13)

b - нормированная реактивная часть полной проводимости (susceptance):

$$
b = \frac{-2 \text{Im}(\Gamma)}{[1 + \text{Re}(\dot{\Gamma})]^2 + \text{Im}^2(\dot{\Gamma})}.
$$
 (14)

Преобразуя выражения (13), получаем

$$
g[1 + 2 \text{Re}(\dot{\Gamma}) + \text{Re}^2(\dot{\Gamma})] + \text{Re}^2(\dot{\Gamma}) + (1 + g) \text{Im}^2(\dot{\Gamma}) = 1;
$$
  
(1 + g)  $\text{Re}^2(\dot{\Gamma}) + 2g \text{Re}(\dot{\Gamma}) + g - 1 + (1 + g) \text{Im}^2(\dot{\Gamma}) = 0;$   

$$
\left[\text{Re}^2(\dot{\Gamma}) + \frac{2g}{1 + g} \text{Re}(\dot{\Gamma}) + \frac{g - 1}{1 + g}\right] + \text{Im}^2(\dot{\Gamma}) = 0;
$$
  

$$
\left[\text{Re}^2(\dot{\Gamma}) + \frac{2g}{1 + g} \text{Re}(\dot{\Gamma}) + \frac{g - 1}{1 + g} + \left(\frac{g}{1 + g}\right)^2 - \left(\frac{g}{1 + g}\right)^2\right] + \text{Im}^2(\dot{\Gamma}) = 0;
$$
  

$$
\left[\text{Re}(\dot{\Gamma}) + \frac{g}{1 + g}\right]^2 + \text{Im}^2(\dot{\Gamma}) = \left(\frac{g}{1 + g}\right)^2 - \frac{g - 1}{1 + g} = \left(\frac{1}{1 + g}\right)^2. \quad (15)
$$

Выражение (15) представляет собой уравнение окружности на комплексной плоскости для коэффициента отражения. То есть на комплексной плоскости все возможные сопротивления с нормированным значением **g** находятся на окружности с радиусом **[1/(1+g)]** и центром в точке с координатами **[ g/(1+g),0]**. Нормированная проводимость **g** также изменяется от нуля до бесконечности, образуя семейство окружностей, содержащихся внутри области для коэффициента отражения **|**Г**| < 1** (рисунок 5).

Аналогичные преобразования можно сделать и для нормированной реактивной составляющей полной проводимости:

$$
b^{2}[1+Re(\dot{\Gamma})]^{2} + b^{2} Im^{2}(\dot{\Gamma}) + 2b Im(\dot{\Gamma}) = 0;
$$
  
\n
$$
[1+Re(\dot{\Gamma})]^{2} + Im^{2}(\dot{\Gamma}) + \frac{2}{b} Im(\dot{\Gamma}) - \frac{1}{b^{2}} + \frac{1}{b^{2}} = 0;
$$
  
\n
$$
[Re(\dot{\Gamma}) + 1]^{2} + \left[Im(\dot{\Gamma}) + \frac{1}{b}\right]^{2} = \frac{1}{b^{2}}.
$$
 (16)

Выражение (16) также представляет собой уравнение окружности на комплексной плоскости для коэффициента отражения. То есть на комплексной плоскости все возможные реактивности с нормированным значением **b** находятся на окружности с радиусом **[1/b]** и центром в точке с координатами **[- 1,-1/b]** (рисунок 6).

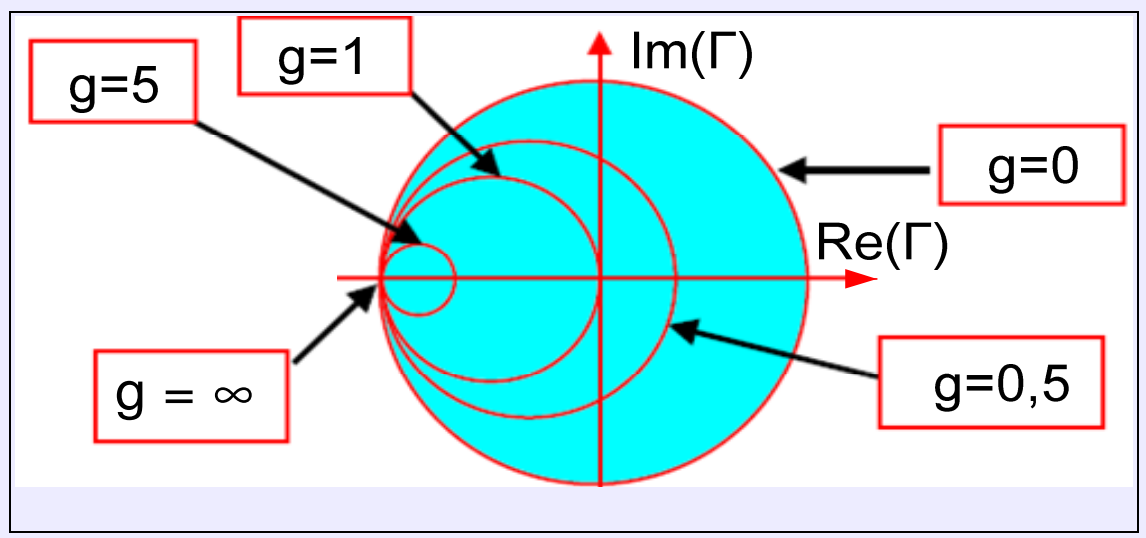

Рисунок 5

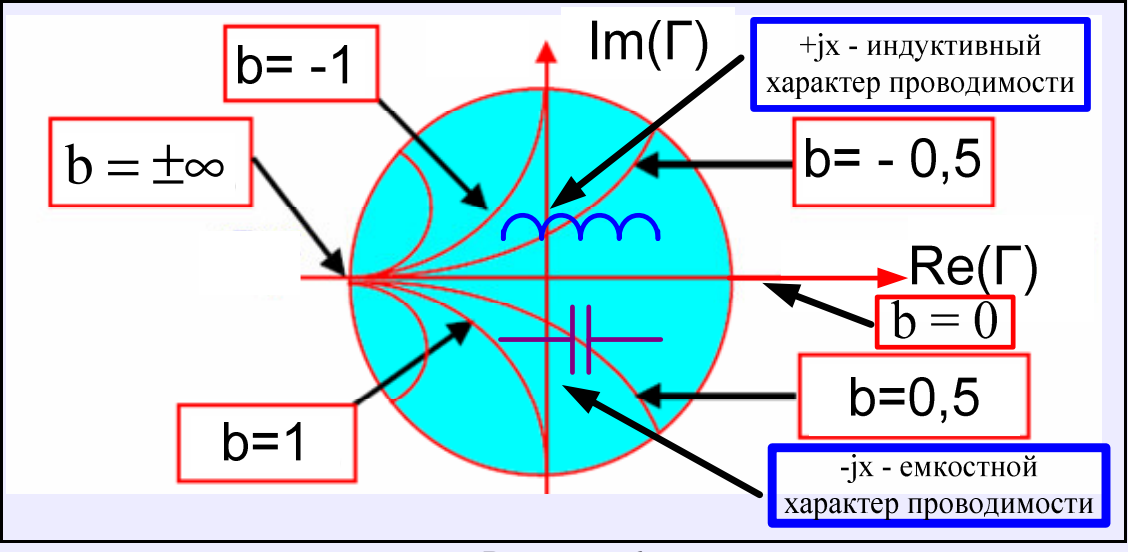

Рисунок 6

Нормированная реактивность **b** изменяется от минус бесконечности до плюс бесконечности, поэтому мы получаем семейство дуг, содержащихся внутри области для коэффициента отражения |Г**| < 1** (рисунок 6). Положительные значения характеризуют емкостную проводимость, а отрицательные – индуктивную.

Перемещение вдоль окружности равной активной проводимости по часовой стрелке означает увеличение положительной реактивной проводимости, т.е. введение ёмкости. А перемещение вдоль окружности равной активной проводимости против часовой стрелки означает уменьшение положительной реактивной проводимости, т.е. введение индуктивности (рисунок 7).

Перемещение вдоль окружности равной реактивной проводимости по часовой стрелке в верхней полуплоскости и против часовой стрелки в нижней полуплоскости означает увеличение активной проводимости.

Для практических целей Y-диаграмму и Z-диаграмму обычно совмещают, как показано на рисунке 8.

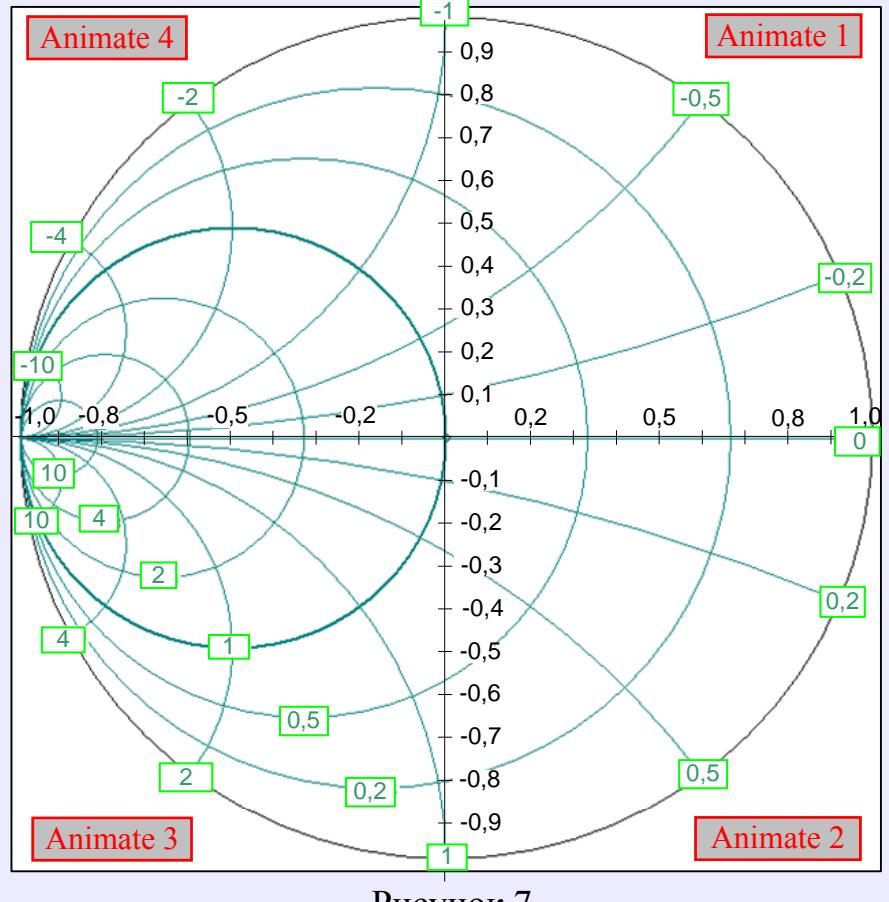

Рисунок 7

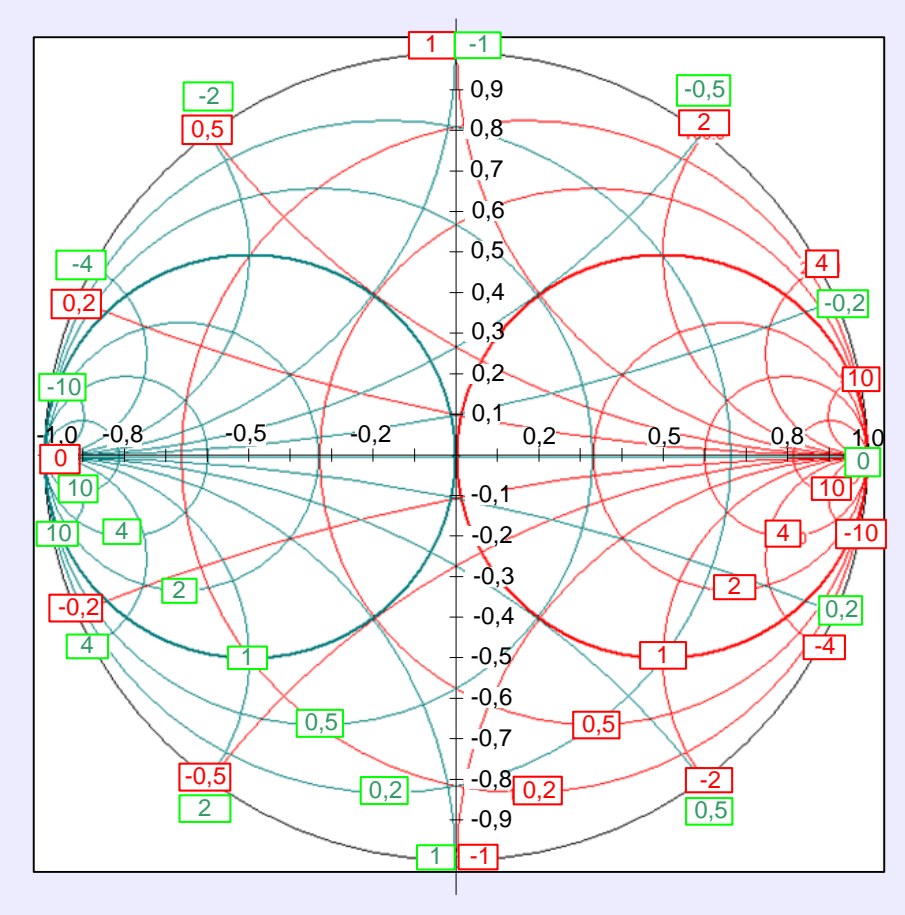

Рисунок 8

#### 2 Расчёт коэффициента отражения по известному комплексному сопротивлению

Коэффициент отражения на диаграмме представляется вектором, соединяющим центр диаграммы и некоторую точку плоскости, ограниченной единичной окружностью. В системе полярных координат коэффициент отражения определяется в соответствии с выражением  $\dot{\Gamma} = |\dot{\Gamma}| e^{j\varphi} = |\dot{\Gamma}| (\cos \varphi + j \sin \varphi)$ по следующей методике.

1. По заданному значению полного сопротивления Z определить нормированные значения действительной и мнимой частей импеданса:

$$
\dot{z} = \frac{\text{Re}(Z)}{\rho} + j\frac{\text{Im}(Z)}{\rho} = \hat{r} + j\hat{x}.
$$

2. Найти окружность для нормированного активного сопротивления  $\mathbf{r}$ .

3. Найти дугу окружности для нормированного реактивного сопротивления **X**.

Пример 1: найти коэффициент отражения для  $Z = 25 + i100$  Ом. Характеристическое сопротивление линии передачи равно 50 Ом. Решение представлено на рисунке 9.

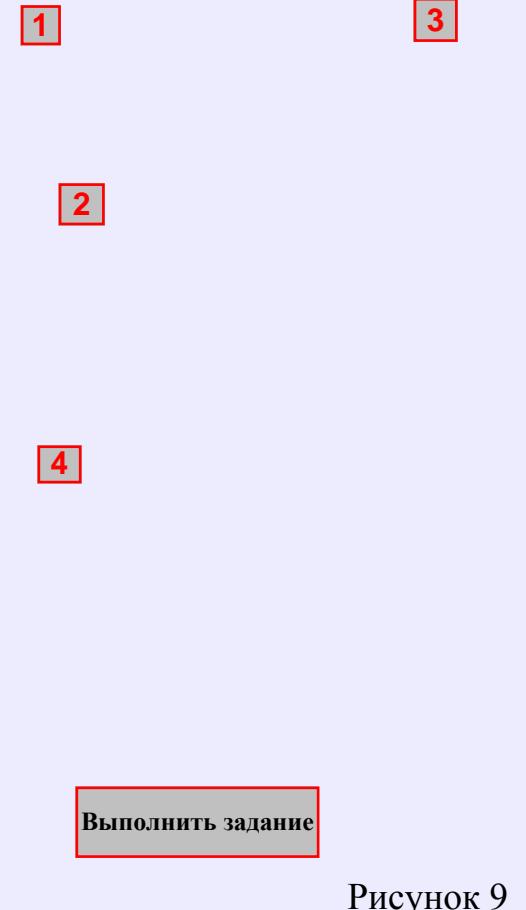

В обратном порядке решается задача определения комплексного сопротивления по известному комплексному коэффициенту отражения:

1. Найти на диаграмме точку, соответствующую заданному значению коэффициента отражения.

2. Эта точка находится на пересечении некоторой окружности для нормированного активного сопротивления  $\hat{r}$  и некоторой дуги окружности для нормированного реактивного сопротивления  $\hat{X}$ . Необходимо прочитать по диаграмме соответствующие значения.

4. Точка пересечения найденных кривых будет отображать величину коэффициента отражения на комплексной плоскости. По диаграмме также непосредственно считывается значение модуля и фазового угла коэффициента отражения.

4. По нормированным значениям действительной и мнимой частей импеданса определить истинное значение полного сопротивления  $Z$ :

$$
\dot{Z} = \hat{r}\rho + j\hat{x}\rho.
$$

#### **3** Расчёт коэффициента отражения и сопротивления линии в произвольном сечении

Значение коэффициента отражения вдоль линии без потерь изменяется в соответствии с выражением

$$
\dot{\Gamma}_{d} = \dot{\Gamma}_{H} e^{j2\beta d},
$$

где d – расстояние до анализируемого сечения,  $\dot{\Gamma}_{_{\rm H}}$  - исходное значение коэффициента отражения, например от нагрузки.

Так как линия постоянного значения модуля коэффициента отражения на диаграмме представляет собой окружность, то можно определить сопротивление линии на произвольном расстоянии от нагрузки.

Последовательность действий при этом такова:

1. Определяем точку для коэффициента отражения (или для сопротивления нагрузки) на диаграмме.

2. Рисуем окружность постоянного значения коэффициента отражения.

3. От нагрузочной точки по часовой стрелке вдоль окружности смещаемся на угол, равный

$$
\theta = 2\beta d = 2\frac{2\pi}{\lambda} \cdot d = \frac{4\pi}{\lambda} \cdot d
$$

4. Полученная таким образом точка соответствует смещению вдоль линии передачи на расстояние **d**. В этой точке по диаграмме считываем новые значения коэффициента отражения и сопротивления линии.

Пример **2:** при Zн = 25 + j100 Ом найти коэффициент отражения и внутреннее сопротивление линии на расстоянии d=0,18λ. Характеристическое

сопротивление линии передачи равно 50 Ом. Решение представлено на рисунке 10.

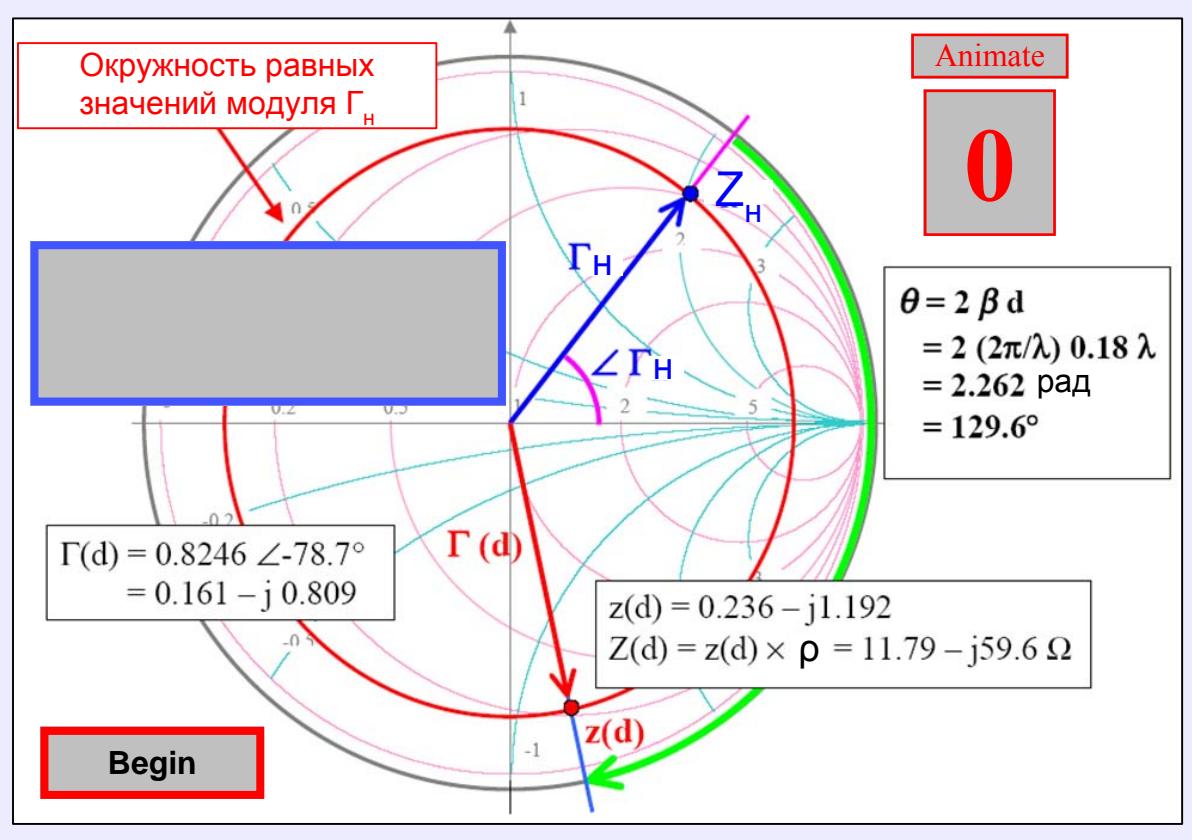

Рисунок 10

#### 4 Расчёт расстояния от нагрузки до произвольного сечения с заданным значением коэффициента отражения

Пример 3. В качестве примера рассчитаем расстояния d<sub>макс</sub> и d<sub>мин</sub> вдоль линии передачи до сечений, где наблюдаются максимальное и минимальное значения волны напряжения.

1. Определяем на диаграмме место расположения нормированного сопротивления нагрузки.

2. Рисуем окружность постоянных значений коэффициента отражения.

3. Определяем места пересечения окружности и действительной оси коэффициента отражения. Пересечение наблюдается в двух точках: где коэффициент отражения действительный и положительный (здесь располагается максимум волны напряжения) и, где коэффициент отражения лействительный и отрицательный (здесь располагается минимум волны напряжения).

4. Определяем величину угла между вектором коэффициента отражения  $\Gamma_{\mu}$  и положительной полуосью для  $d_{\text{make}}$  и между вектором коэффициента отражения<br> $\Gamma_{\text{H}}$  и отрицательной полуосью для  $d_{\text{m}}$ .<br>5. Рассчитываем расстояние по формуле:

$$
\mathrm{d}=\frac{\lambda\mathrm{\theta}}{4\pi}
$$

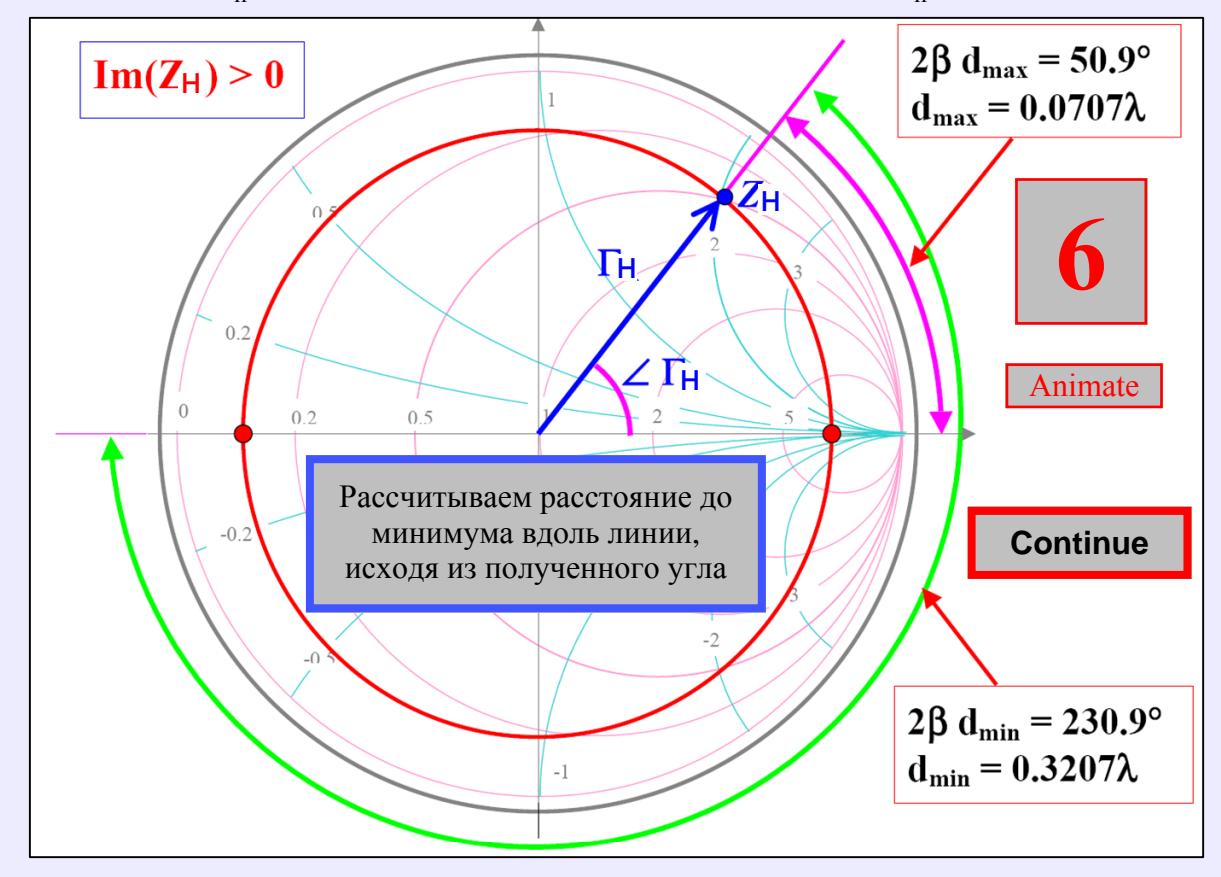

Решение для Im(Z<sub>H</sub>)>0 представлено на рисунке 11, для Im(Z<sub>H</sub>)<0-на рисунке 12.

Рисунок 11

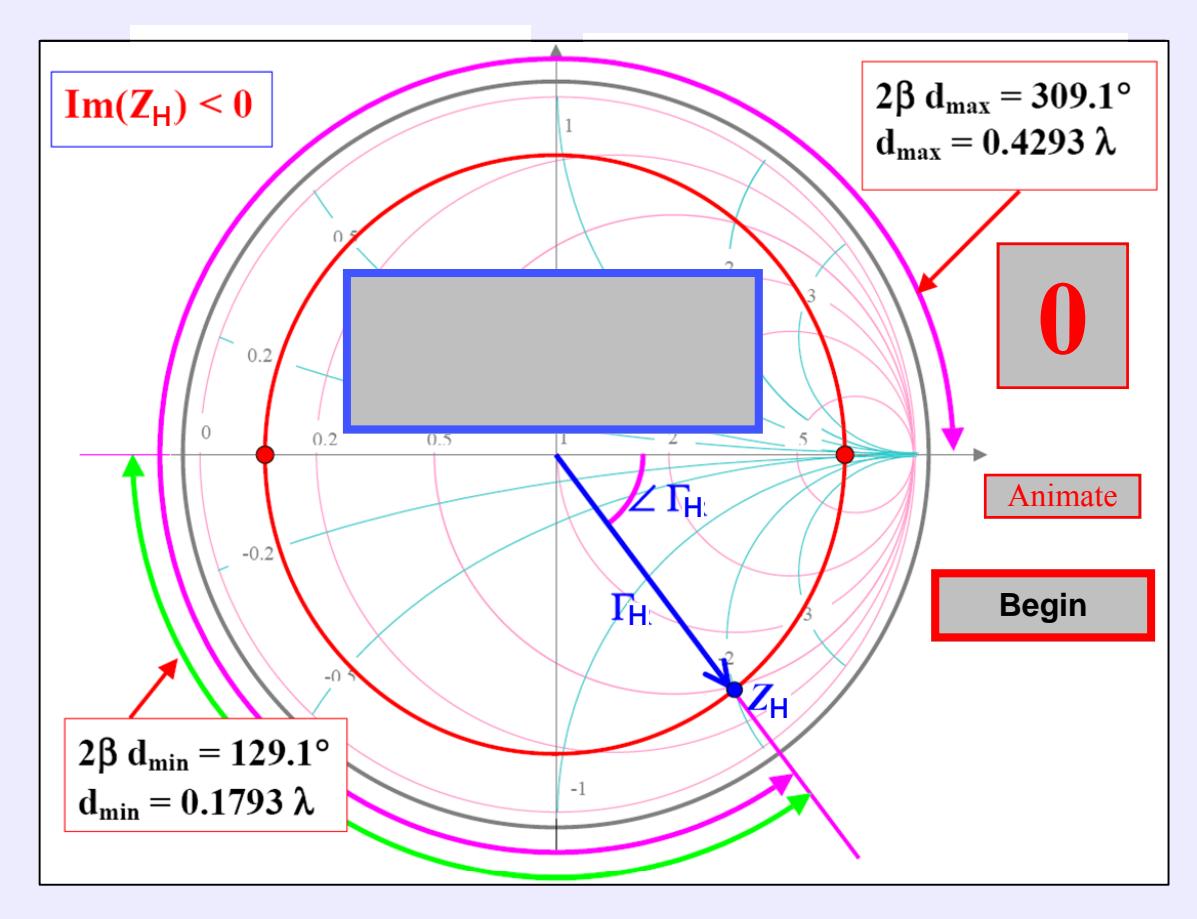

Рисунок 12

#### **5** Расчёт коэффициента стоячей волны и коэффициента бегущей волны

Коэффициент стоячей волны напряжения (КСВН) определяется в соответствии с выражением

$$
KCBH = \frac{U_{\text{make}}}{U_{\text{min}}} = \frac{1 + \left|\Gamma_{\text{H}}\right|}{1 - \left|\Gamma_{\text{H}}\right|}
$$

и в соответствии с (3) равняется нормированному значению активного сопротивления линии на расстоянии d<sub>макс</sub>

$$
z(d_{\text{make}}) = \frac{1 + \Gamma(d_{\text{make}})}{1 - \Gamma(d_{\text{make}})} = \frac{1 + |\Gamma_{\text{H}}|}{1 - |\Gamma_{\text{H}}|}.
$$

На расстоянии  $d_{\text{wave}}$  от нагрузки располагается максимум волны напряжения, а коэффициент отражения является действительной и положительной величиной. На диаграмме значению КСВН соответствует точка соприкосновения окружности равного коэффициента отражения и окружности нормированного значения активного сопротивления на положительной действительной полуоси. Коэффициент бегущей волны напряжения (КБВН) определяется в соответствии с выражением

$$
\text{KBBH} = \frac{\text{U}_{\text{mHH}}}{\text{U}_{\text{macc}}} = \frac{1}{\text{KCBH}} = \frac{1 - \left|\Gamma_{\text{H}}\right|}{1 + \left|\Gamma_{\text{H}}\right|}.
$$

На расстоянии  $d_{mH}$  от нагрузки располагается минимум волны напряжения, а коэффициент отражения в этом месте является действительной и отрицательной величиной  $\left|\Gamma_{_{\rm H}}\right|=-\left|\Gamma_{_{\rm H}}\right|$  , поэтому

$$
z(d_{\text{min}}) = \frac{1 + \Gamma(d_{\text{min}})}{1 - \Gamma(d_{\text{min}})} = \frac{1 - |\Gamma_{\text{H}}|}{1 + |\Gamma_{\text{H}}|}
$$

и КБВН равняется нормированному значению активного сопротивления линии на расстоянии  $d_{\text{min}}$ .

Таким образом, на диаграмме значению КБВН соответствует точка соприкосновения окружности равного коэффициента отражения и окружности нормированного значения активного сопротивления на отрицательной действительной полуоси.

Пример **4:** определить КСВН для двух значений нагрузки Zн1 = 25 + j100 Ом и  $Z_{H2} = 25$  - j100 Ом для  $p=50$  Ом. Решение представлено на рисунке 13. Заметим, что в данном случае сопротивления являются комплексносопряжёнными величинами.

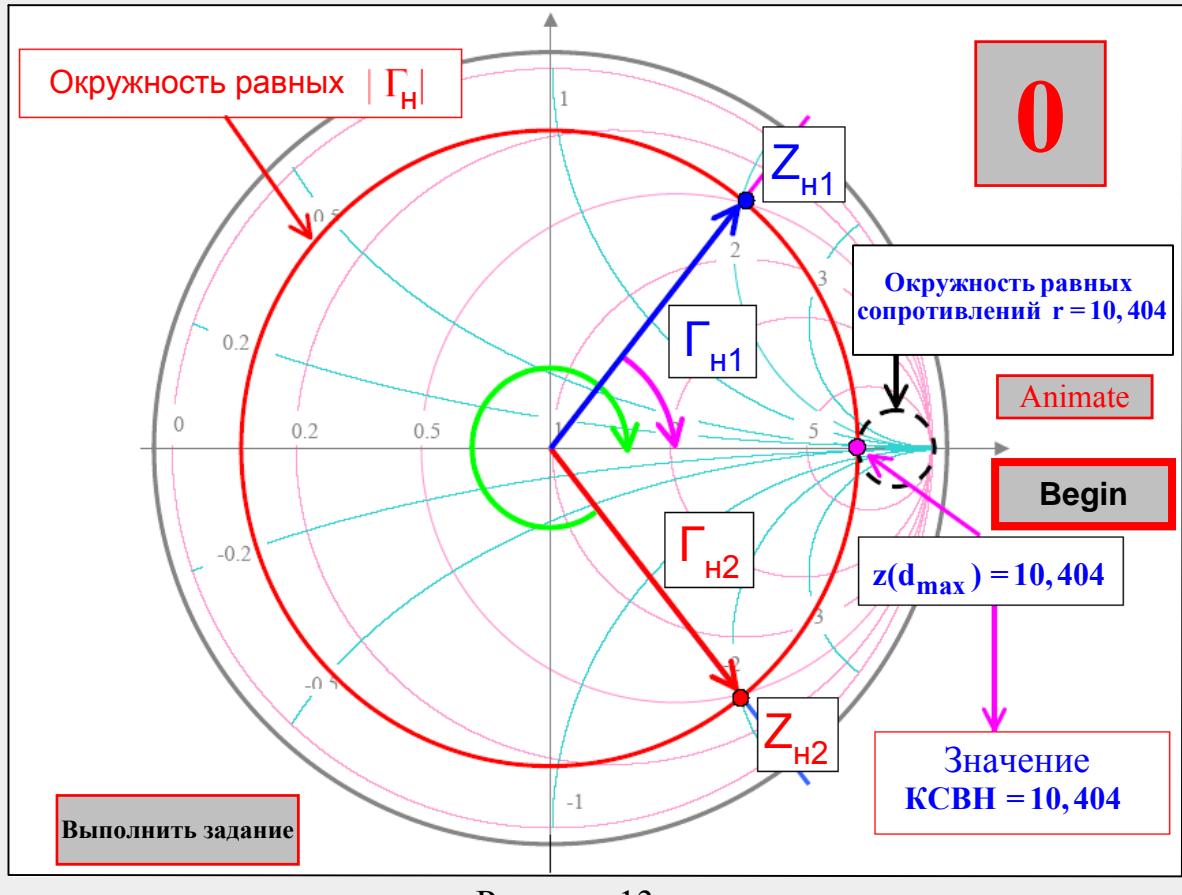

Рисунок 13

#### 6 Определение проводимости по заданному сопротивлению

Изменение длины линии на величину  $\lambda/4$  вызывает изменение фазы коэффициента отражения 180 градусов, так как

$$
2\beta(\mathrm{d}+\frac{\lambda}{4})=2\frac{2\pi}{\lambda}(\mathrm{d}+\frac{\lambda}{4})=2\beta\mathrm{d}+\pi.
$$

Это означает, что для нормированных значений

$$
z(d+\lambda/4) = \frac{1+\Gamma(d+\lambda/4)}{1-\Gamma(d+\lambda/4)} = \frac{1-\Gamma(d)}{1+\Gamma(d)} = y(d).
$$

Для истинных значений

$$
Z(d+\lambda/4)=\rho \cdot z(d+\lambda/4),
$$
  
Y(d)=g<sub>o</sub> · y(d)= $\frac{y(d)}{\rho}$ ;

где  $g_0$ =1/ $\rho$  - характеристическая проводимость линии.<br>1. Определяем нормированное сопротивление на диаграмме.

2. Рисуем окружность равных значений коэффициента отражения.

3. Нормированная проводимость находится на диаметрально

противоположной стороне окружности.<br> **Пример 5:** найти  $Y_{H}$  для  $Z_{H} = 25 + j100$  Ом и  $p=50$  Ом. Решение представлено на рисунке 14.

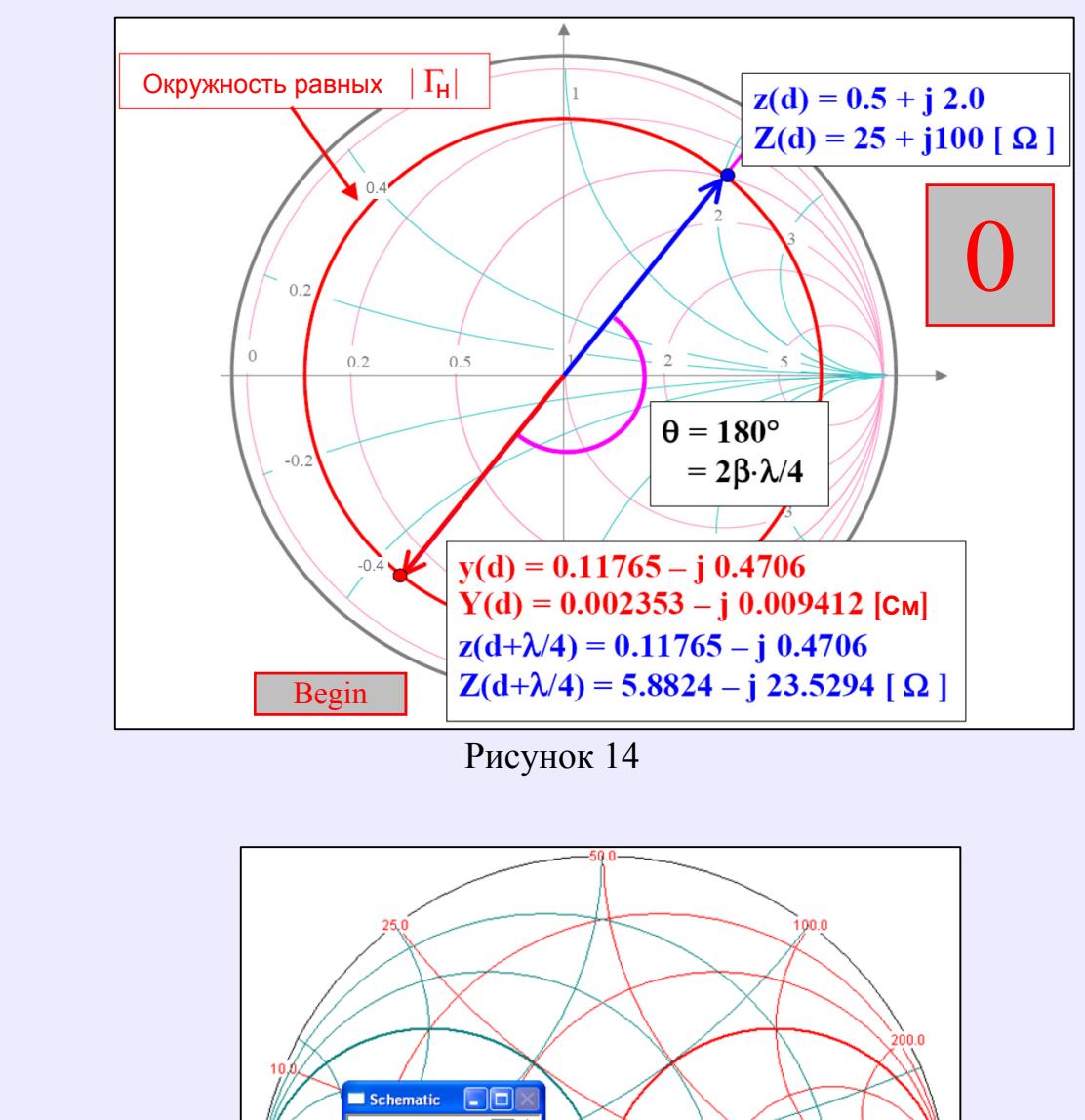

Рисунок 14

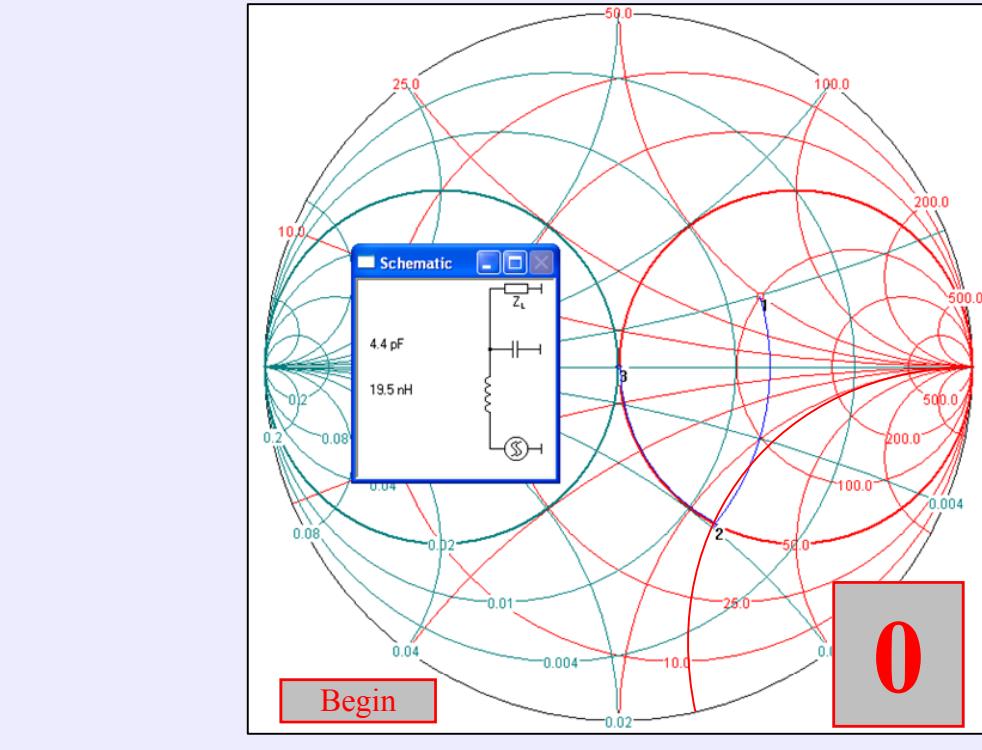

Рисунок 15

### **7 Согласование импедансов с помощью круговой диаграммы**

Рассмотрим примеры согласования с помощью программы Smith-Chart V.2.03. Требуется согласовать на частоте 500 МГц комплексное сопротивление нагрузки  $Z_n=R_n+jX_n$ , представленное на диаграмме (рисунок 15) точкой 1, с источником сигнала, имеющим внутреннее сопротивление 50 Ом.

## Пример **6.**

Условие согласования выглядит так:  $R_r = R_{H}$ . Равенство будет выполняться в точке 3 диаграммы, где коэффициент отражения равен нулю.

Диаграмма в программе построена с учётом денормирования в соответствии с (3), т.е. все окружности и дуги на диаграмме отображают истинные значения сопротивлений и проводимостей.

Начальное комплексное сопротивление равно  $Z_{\mu}=100+j50$  Ом, а проводимость  $Y_{\mu} = 0.008 - 0.004$  См. Для того чтобы попасть из точки 1 в точку 3, расположенную на окружности активного сопротивления 50 Ом, необходимо проделать следующие манипуляции.

1. Параллельно нагрузке подключаем конденсатор. Параллельное подключение означает введение проводимости, поэтому дальнейшее перемещение будет осуществляться по окружности активной проводимости, проходящей через точку 1, по часовой стрелке. Эта окружность соответствует величине активной проводимости 0,008 См.

2. Величина емкости конденсатора выбирается такой, чтобы попасть в точку 2 на окружности активного сопротивления 50 Ом. Это будет соответствовать равенству активной составляющей полученной комплексной нагрузки и внутреннего сопротивления источника сигнала. Величина ёмкости может быть рассчитана следующим образом:

$$
C = \frac{B'' - B'}{2\pi f} = \frac{0.0098 - (-0.004)}{2 \cdot 3.14159 \cdot 500 \cdot 10^6} = 4.4 \text{ mD};
$$

где В<sup>"</sup> и В<sup>'</sup> - значения реактивной проводимости в точках 2 и 1, соответственно, которые считаются непосредственно по дугам реактивных проводимостей диаграммы. Программа производит расчёт автоматически.

3. Для получения чисто активного сопротивления последовательно с нагрузочной цепью подключаем индуктивность, величина которой равна и противоположна по знаку реактивности в точке 2. Подключение производится последовательно, поэтому дальнейшее перемещение в точку 3 осуществляется по окружности активного сопротивления 50 Ом по часовой стрелке. В точке 2 сопротивление равно  $Z_2$ =50-j61,237 Ом. Расчёт величины индуктивности производится по формуле

$$
L=\frac{X'''-X''}{2\pi f}=\frac{0-(-61,237)}{2\cdot 3,14159\cdot 500\cdot 10^6}=19,5 \text{ H}\Gamma\text{H};
$$

где  $X'''$  и  $X''$  - значения реактивного сопротивления в точках 3 и 2, соответственно, которые считываются непосредственно по дугам реактивных сопротивлений диаграммы.

# Пример **7.**

Для того чтобы попасть из точки 1 в точку 3, расположенную на окружности активного сопротивления 50 Ом, можно также проделать следующие манипуляции. Решение представлено на рисунке 16.

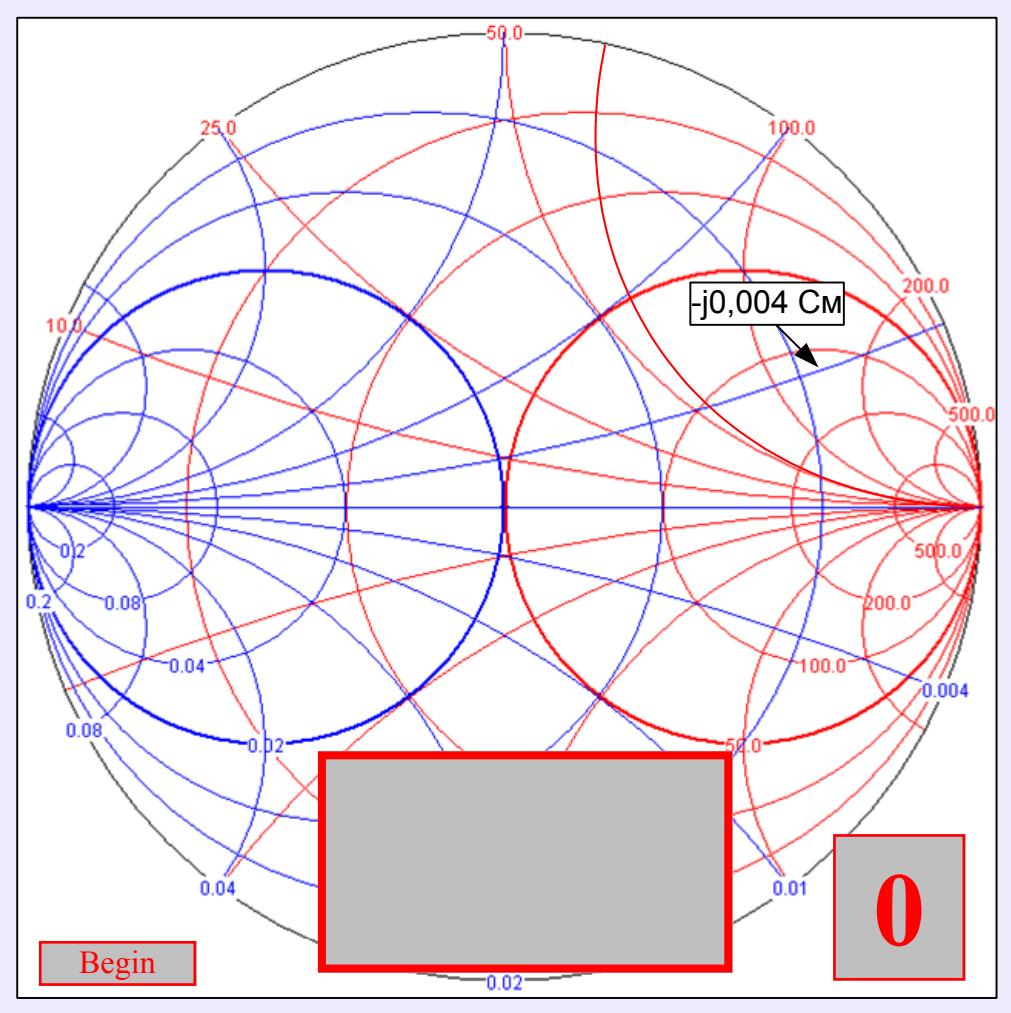

Рисунок 16

1. Параллельно нагрузке подключаем индуктивность. Параллельное подключение означает введение проводимости, поэтому дальнейшее перемещение будет осуществляться по окружности активной проводимости 0,008 См, проходящей через точку 1, но против часовой стрелки.

2. Величина индуктивности выбирается такой, чтобы попасть в точку 2 на окружности активного сопротивления 50 Ом. Это будет соответствовать равенству активной составляющей полученной комплексной нагрузки и внутреннего сопротивления источника сигнала. Величина индуктивности может быть рассчитана следующим образом:

$$
L = -\frac{1}{2\pi f(B'-B'')} =
$$
  
= 
$$
\frac{1}{2 \cdot 3,14159 \cdot 500 \cdot 10^{6} [(-0,004) - (-0,0098)]} = 54,9 \text{ H}^{\text{th}};
$$

где В<sup>//</sup> и В<sup> $\prime$ </sup> - значения реактивной проводимости в точках 2 и 1, соответственно, которые считываются непосредственно по дугам реактивных проводимостей диаграммы.

3. Для получения чисто активного сопротивления последовательно с нагрузочной цепью подключаем конденсатор, величина емкости которого равна и противоположна по знаку реактивности в точке 2. Подключение

производится последовательно, поэтому дальнейшее перемещение в точку 3 осуществляется по окружности активного сопротивления 50 Ом, против часовой стрелки. В точке 2 сопротивление равно  $Z_2=50+j61,237$  Ом. Расчёт величины ёмкости производится по формуле

$$
C = \frac{1}{2\pi f(X'' - X''')} = \frac{1}{2 \cdot 3,14159 \cdot 500 \cdot 10^6 \cdot (61,237 - 0)} = 5,2 \text{ nD};
$$

где  $X'''$  и  $X''$  - значения реактивного сопротивления в точках 3 и 2, соответственно, которые считаются непосредственно по дугам реактивных сопротивлений диаграммы.

### Пример **8.**

Можно согласовать указанную в задании нагрузку с помощью параллельного разомкнутого шлейфа на основе отрезка линии и четвертьволнового трансформатора. Решение представлено на рисунке 17.

1. Вводим параллельно нагрузке разомкнутый шлейф на основе отрезка линии. Внутреннее сопротивление отрезка линии должно иметь емкостной характер. Параллельное подключение означает введение проводимости, поэтому дальнейшее перемещение будет осуществляться по окружности активной проводимости 0,008 См, проходящей через точку 1, по часовой стрелке.

 2. Длина отрезка линии подбирается такой, чтобы попасть в точку 2 на действительной оси. Это будет соответствовать чисто активной составляющей внутреннего сопротивления полученной нагрузки величиной 125 Ом.

3. Последовательно в цепь включаем четвертьволновый трансформатор с волновым сопротивлением

$$
\rho_{\rm r} = \sqrt{50 \cdot 125} = 79,057 \text{ OM}
$$

На заметку**:** указанную нагрузку можно согласовать введением только одного отрезка линии**,** путём подбора длины отрезка и волнового сопротивления**,** как показано на рисунке **18.** 

### Пример **9.**

Рассмотренные выше варианты согласования представляли процесс преобразования комплексного сопротивления нагрузки в активное сопротивление источника сигнала. Возможен альтернативный способ, при котором активное сопротивление источника сигнала (или нагрузки) преобразуется в комплексно-сопряжённое сопротивление нагрузки (или источника).

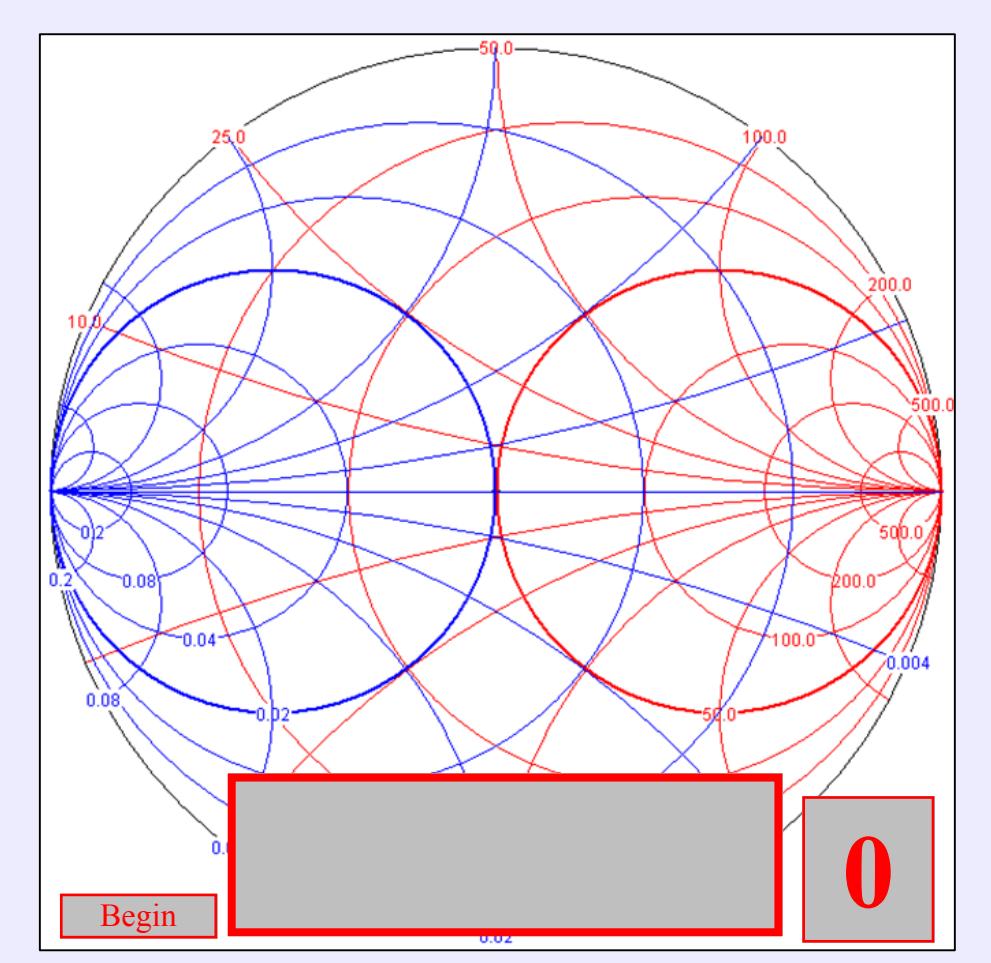

Рисунок 17

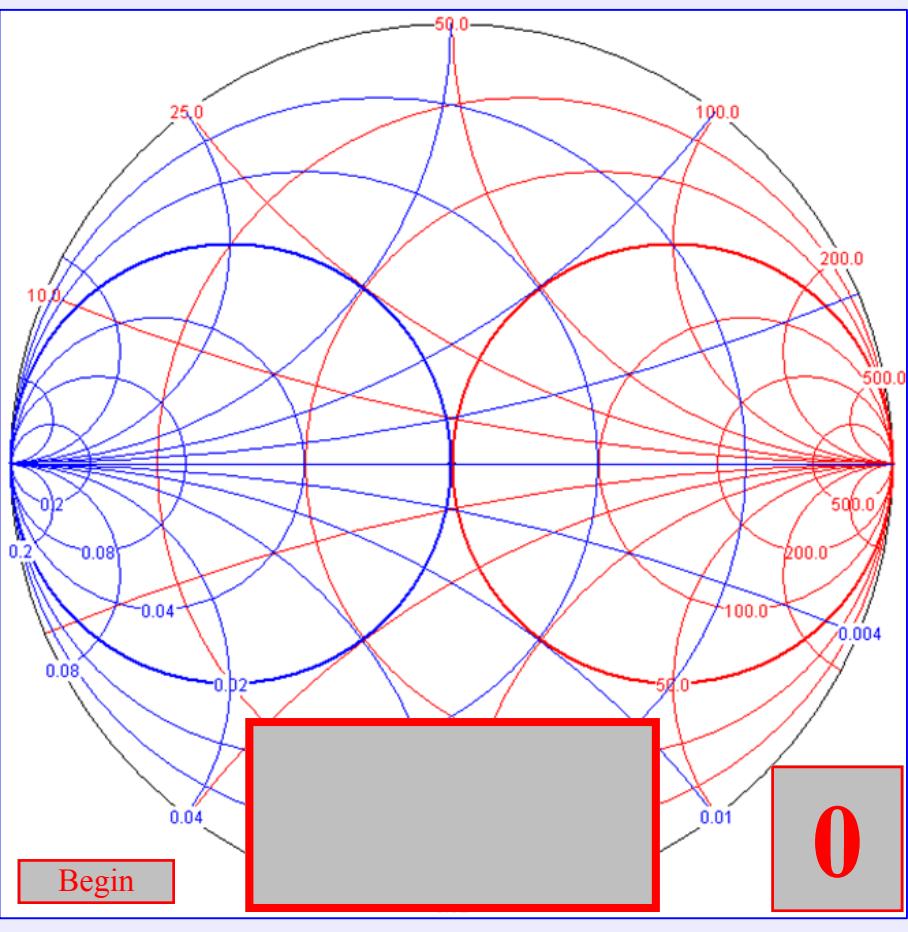

Рисунок 18

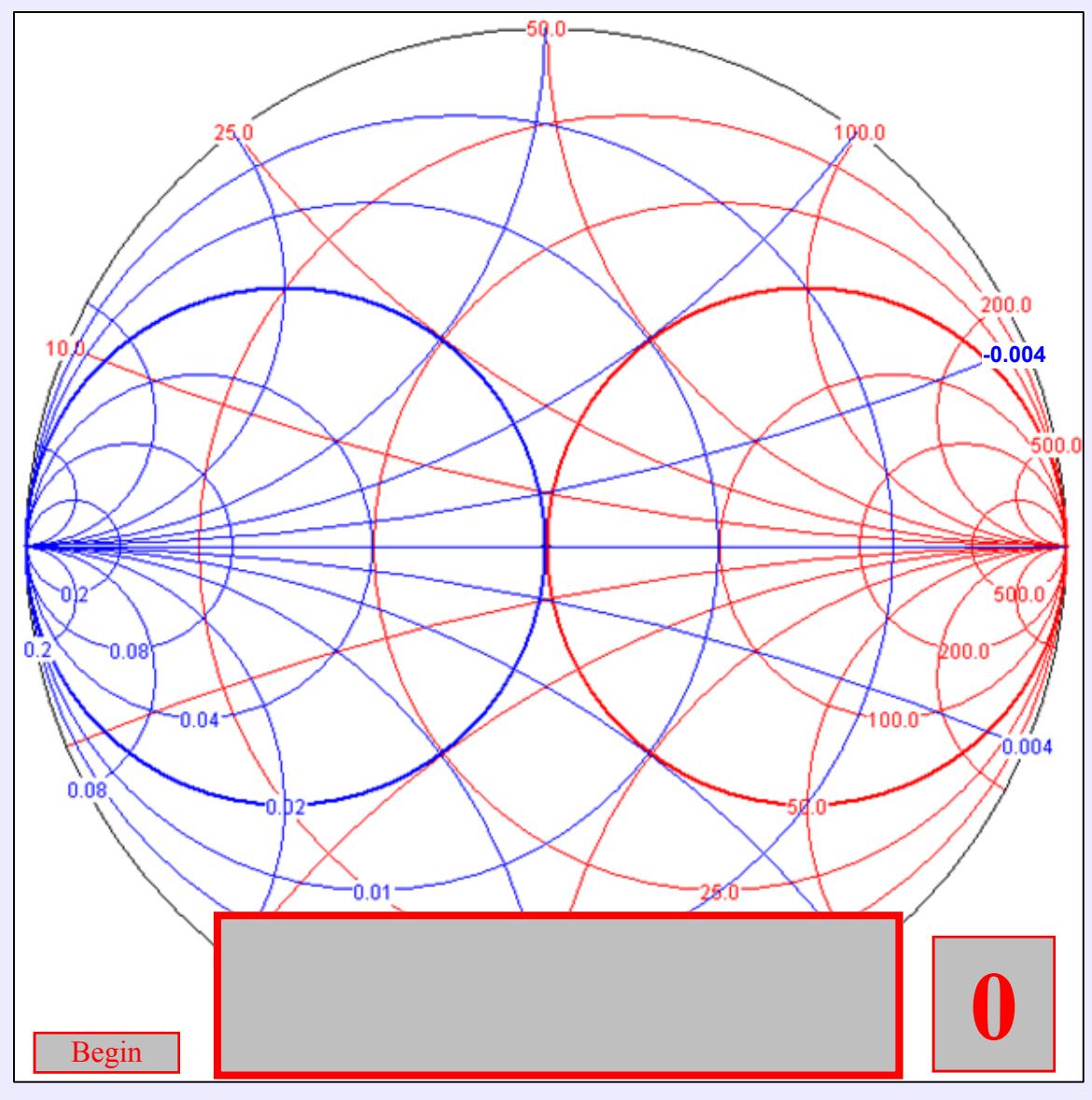

Рисунок 19

В этом случае исходной является точка, соответствующая центру диаграммы, а все перемещения направлены в сторону расположения точки, характеризующей комплексно-сопряжённое сопротивление или проводимость согласуемого сечения.

На рисунке 19 представлено решение для согласования сопротивления 50 Ом и комплексного сопротивления 100+150 Ом или комплексной проводимости  $0.008 - i0.004$  C<sub>M</sub>.

1. Отмечаем на диаграмме начальную точку 1 с сопротивлением 50+10 Ом (или проводимостью 0,02+10) и подключаем последовательно конденсатор.

2. Ёмкость конденсатора подбирается достаточной для перемещения против часовой стрелки по окружности активного сопротивления 50 Ом в точку 2 до пересечения с окружностью активной проводимости 0,008.

3. Параллельно подключаем индуктивность.

4. Величину индуктивности подбираем достаточной для перемещения по окружности активной проводимости 0,008 в точку 3, характеризующую комплексно-сопряжённое согласуемое сопротивление.

### 8 Анализ устойчивости по круговой диаграмме

Для устойчивой работы усилительного каскада необходимо, чтобы для входного и выходного коэффициентов отражения выполнялись условия: Г<sub>1</sub><1 и  $\Gamma_{2}$  <1.

Граничному значению входного коэффициента отражения соответствует выражение:

$$
\left| \varGamma_{1} \right| = \left| S_{11} + \frac{S_{12} S_{21} \varGamma_{\mu}}{1 - S_{22} \varGamma_{\mu}} \right| = \left| \frac{S_{11} - \Delta_{s} \varGamma_{\mu}}{1 - S_{22} \varGamma_{\mu}} \right| = 1;
$$

которое может быть преобразовано в уравнение окружности на плоскости  $\Gamma_{n}$ .

$$
\left(\Gamma_{n}+\frac{\Delta_{s}^{*}S_{11}-S_{22}^{*}}{\left|S_{22}^{*}\right|^{2}-\left|\Delta_{s}\right|^{2}}\right)\left(\Gamma_{n}^{*}+\frac{\Delta_{s}S_{11}^{*}-S_{22}^{*}}{\left|S_{22}^{*}\right|^{2}-\left|\Delta_{s}\right|^{2}}\right)=\frac{\left|S_{12}\right|^{2}\left|S_{21}\right|^{2}}{\left(\left|S_{22}^{*}\right|^{2}-\left|\Delta_{s}\right|^{2}\right)^{2}}.
$$

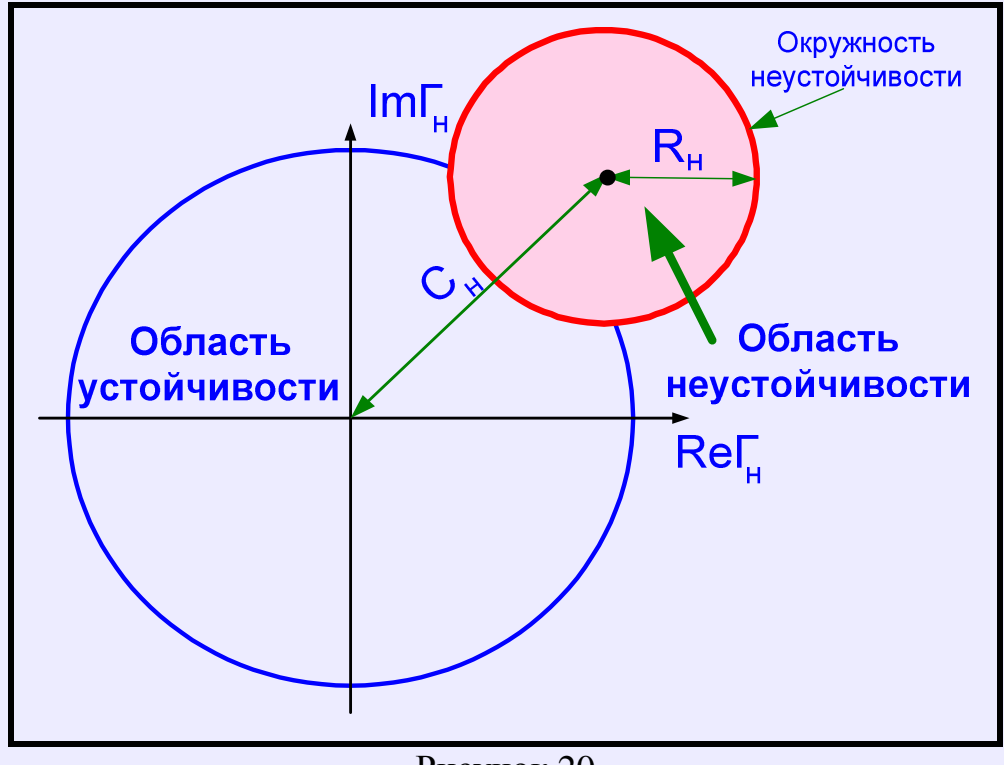

Рисунок 20

Координаты центра окружности равны (рисунок 20)

$$
C_{\mu} = \frac{\Delta_{s}^{*} S_{11} - S_{22}^{*}}{\left|S_{22}^{*}\right|^{2} - \left|\Delta_{s}\right|^{2}}
$$

Радиус окружности равен

$$
R_{_{\scriptscriptstyle H}}=\frac{\left|S_{_{12}}\right|\,\left|S_{_{21}}\right|}{\left|S_{_{22}}^*\right|^2-\left|\Delta_{_{s}}\right|^2}
$$

Аналогичные соотношения могут быть получены и выходного ДЛЯ коэффициента отражения  $\Gamma_2$  на комплексной плоскости коэффициента отражения Г.:

$$
\left(\Gamma_c + \frac{\Delta_s^* S_{22} - S_{11}^*}{|S_{11}^*|^2 - |\Delta_s|^2}\right)\left(\Gamma_c^* + \frac{\Delta_s S_{22}^* - S_{11}}{|S_{11}^*|^2 - |\Delta_s|^2}\right) = \frac{|S_{12}|^2 |S_{21}|^2}{(|S_{11}^*|^2 - |\Delta_s|^2)^2},
$$
\n
$$
C_c = \frac{\Delta_s^* S_{22} - S_{11}^*}{|S_{11}^*|^2 - |\Delta_s|^2},
$$
\n
$$
R_c = \frac{|S_{12}| |S_{21}|}{|S_{11}^*|^2 - |\Delta_s|^2}.
$$

Так как для устойчивой работы надо, чтобы  $\Gamma_1$ <1 и  $\Gamma_2$ <1, поэтому:

$$
1 - \left| \Gamma_1 \right|^2 = \frac{\left( \left| S_{22} \right|^2 - \left| \Delta_s \right|^2 \right) \left( \left| \Gamma_{\scriptscriptstyle H} - C_{\scriptscriptstyle H} \right|^2 - R_{\scriptscriptstyle H}^2 \right)}{\left| 1 - S_{22} \Gamma_{\scriptscriptstyle H} \right|^2} \ge 0.
$$

для выходного коэффициента Аналогичное выражение получается и отражения:

$$
1 - \left| \Gamma_2 \right|^2 = \frac{\left( \left| S_{11} \right|^2 - \left| \Delta_s \right|^2 \right) \left( \left| \Gamma_c - C_c \right|^2 - R_c^2 \right)}{\left| 1 - S_{11} \Gamma_c \right|^2} \ge 0.
$$

Условия выполняются, если положительны числители дробей, а это может быть в двух случаях.

# 1. Первый случай.

Если разность расстояния до центра окружности и её радиуса больше единицы, то имеет место безусловная устойчивость (рисунок 21).

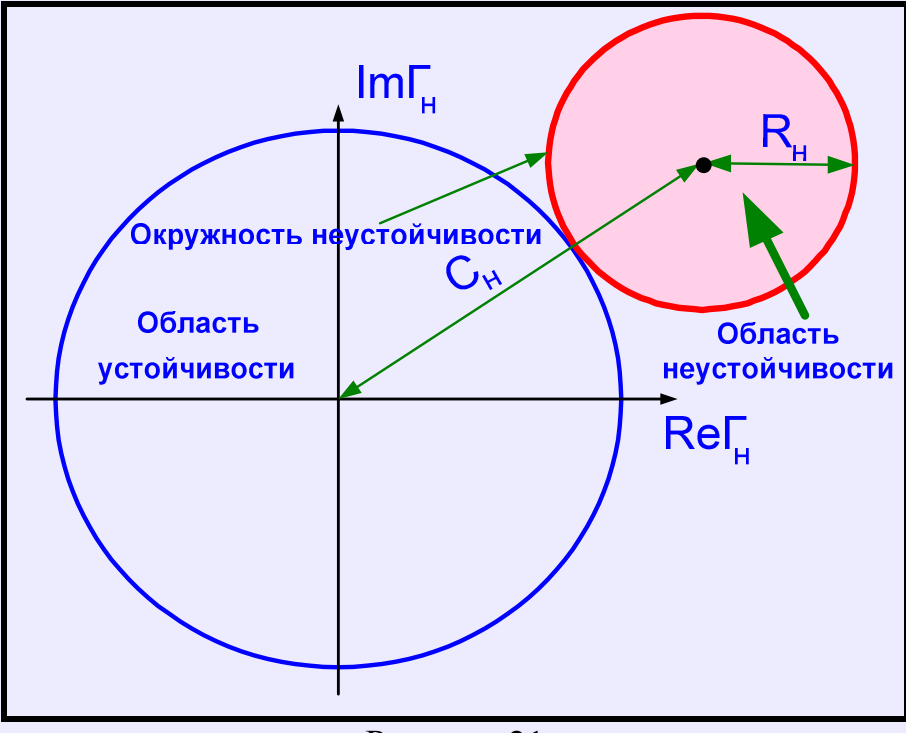

Рисунок 21

## 2. Второй случай.

 $\left(|S_{11}|^2 - |\Delta_s|^2\right) < 0$   $\text{H}\left(|S_{22}|^2 - |\Delta_s|^2\right) < 0$ 

Тогда необходимо, что был отрицателен и второй сомножитель, т.е.  $\left|\Gamma_c - C_c\right| - R_c < 0$  и  $\left|\Gamma_c - C_c\right| < R_c$  или для граничного значения  $\Gamma_c=1$ :  $R_{c} - |C_{c}| > 1$  $\left|\sum_{u} - C_{u}\right| - R_{u} < 0$  и  $\left|\sum_{u} - C_{u}\right| < R_{u}$  или  $R_{u} - \left|C_{u}\right| > 1$ .

Если разность радиуса окружности и расстояния до центра больше единицы, то также имеет место безусловная устойчивость. При этом окружностью должен быть охвачен центр диаграммы, т.е. нулевой коэффициент отражения (рисунок  $22$ ).

Если рассмотренные выше условия не выполняются, то имеет место условная устойчивость (рисунок 23).

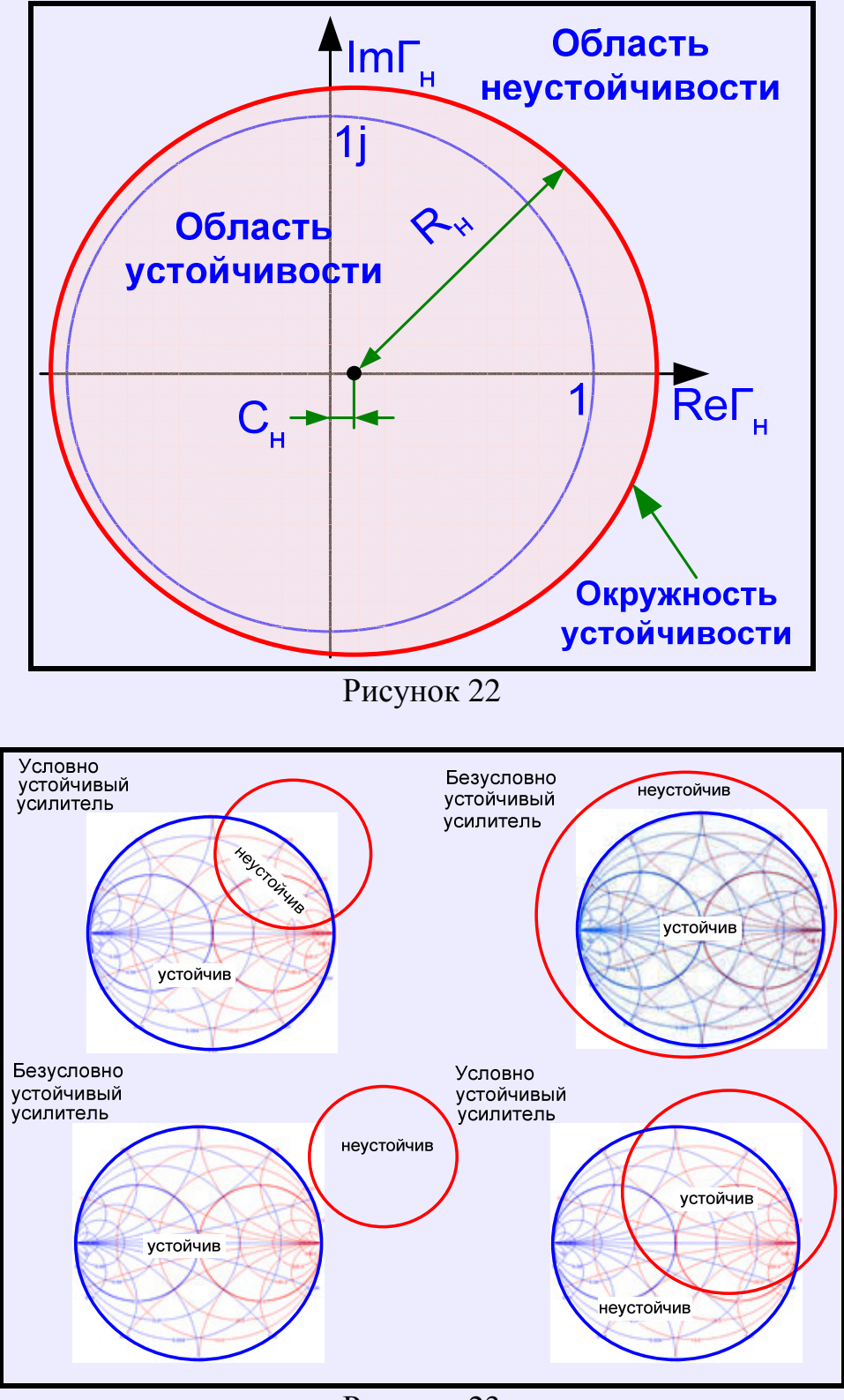

Рисунок 23

Пример **10.** Пусть волновые параметры транзистора на частоте 1,2 ГГц определены матрицей рассеяния:

 $S_{11}=0,45+j0,7794$ ;  $S_{12}=0,03+j0,052$ ;  $S_{21}=$  -1,5+j2,5981;  $S_{22}=0,7101-j0,41$ ;  $\Delta_{s}=$  -0,8191+j0,369.

В соответствии с приведенными выше формулами координаты центра нагрузочной окружности неустойчивости равны  $c = -0,4003+j0,4631$ ; радиус окружности  $r_{\text{H}} = 1,336$ .

Из рисунка 24 видно, что усилительный каскад является потенциально неустойчивым. Расчёт фактора Роллетта даёт значение  $\text{k}_{\rm y}$ =0,9.

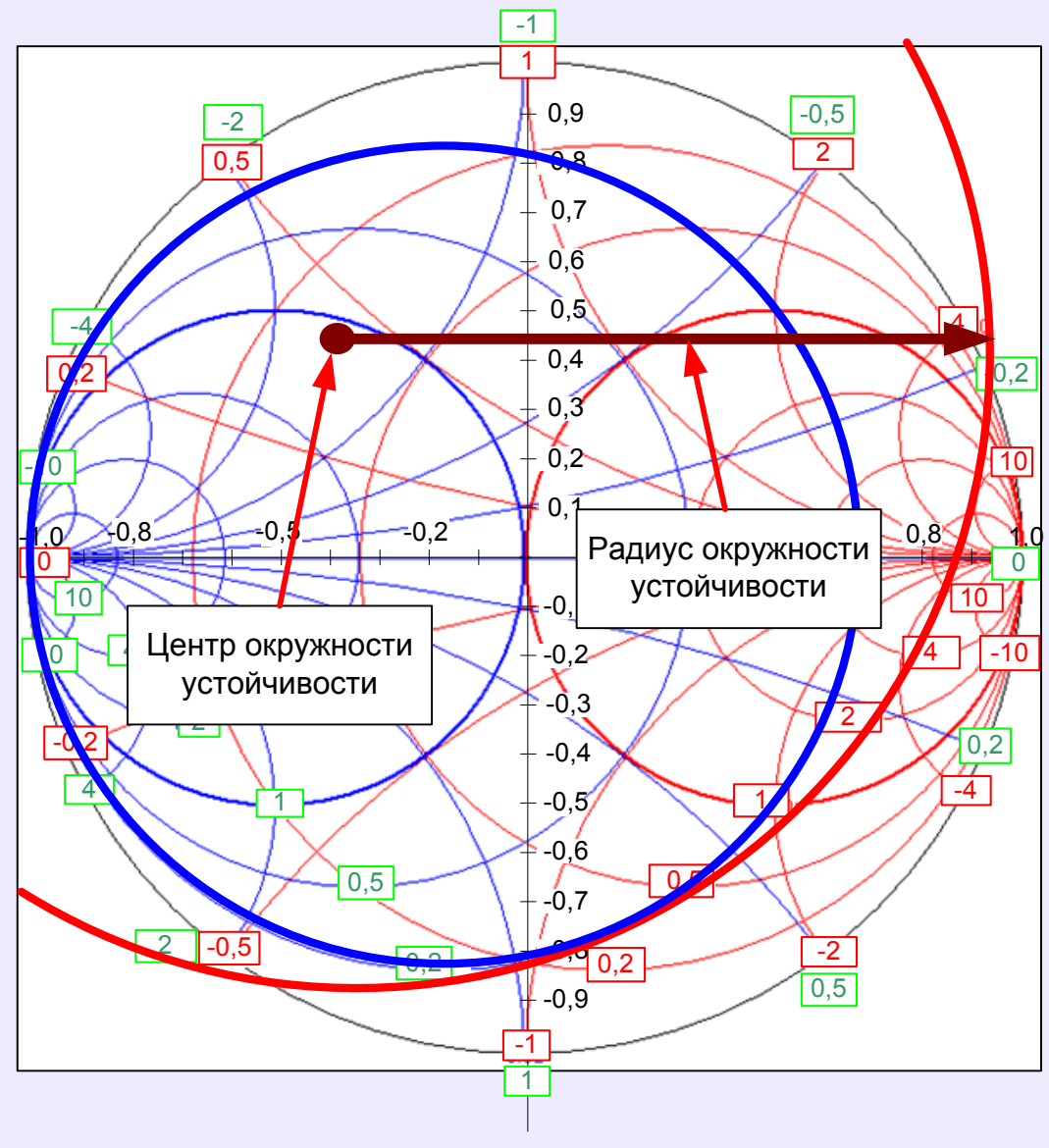

Рисунок 24

Если область неустойчивости касается некоторой окружности активных сопротивлений (например, R=10 Ом, как показано на рисунке 25), то, включая дополнительный резистор последовательно с комплексным сопротивлением нагрузкой, можно ограничить возможные значения сопротивлений нагрузки только устойчивой областью на круговой диаграмме.

Если область неустойчивости касается некоторой окружности активных проводимостей (например G=0,002 Cм, как показано на рисунке 26), то включая дополнительный резистор параллельно с комплексной нагрузкой, можно также ограничить возможные значения проводимостей нагрузки только устойчивой областью на круговой диаграмме. Так можно поступить в примере <sup>10</sup>для устранения нежелательного перехода <sup>в</sup> область неустойчивости, ограничив устойчивую область значениями активной проводимости 0,2 См (на рисунке 24 показана жирной линией).

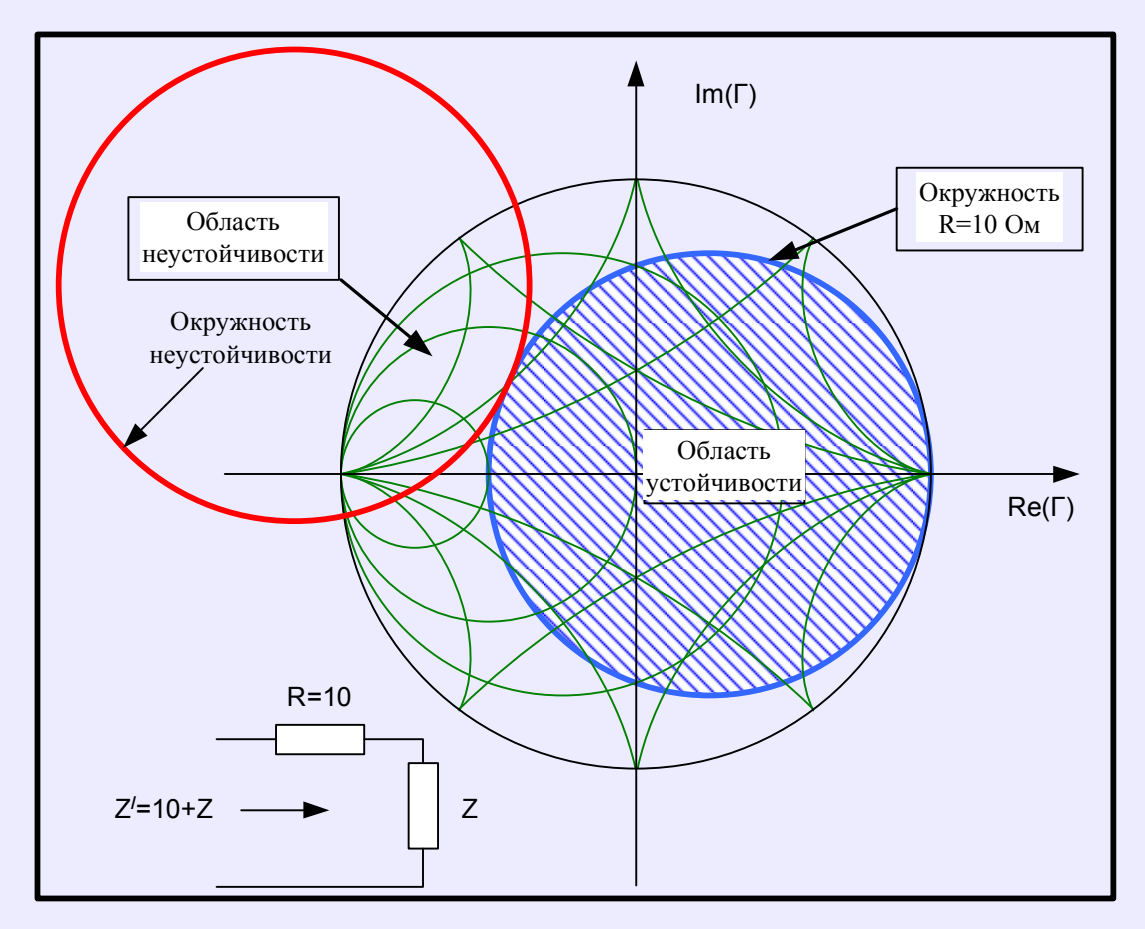

Рисунок 25

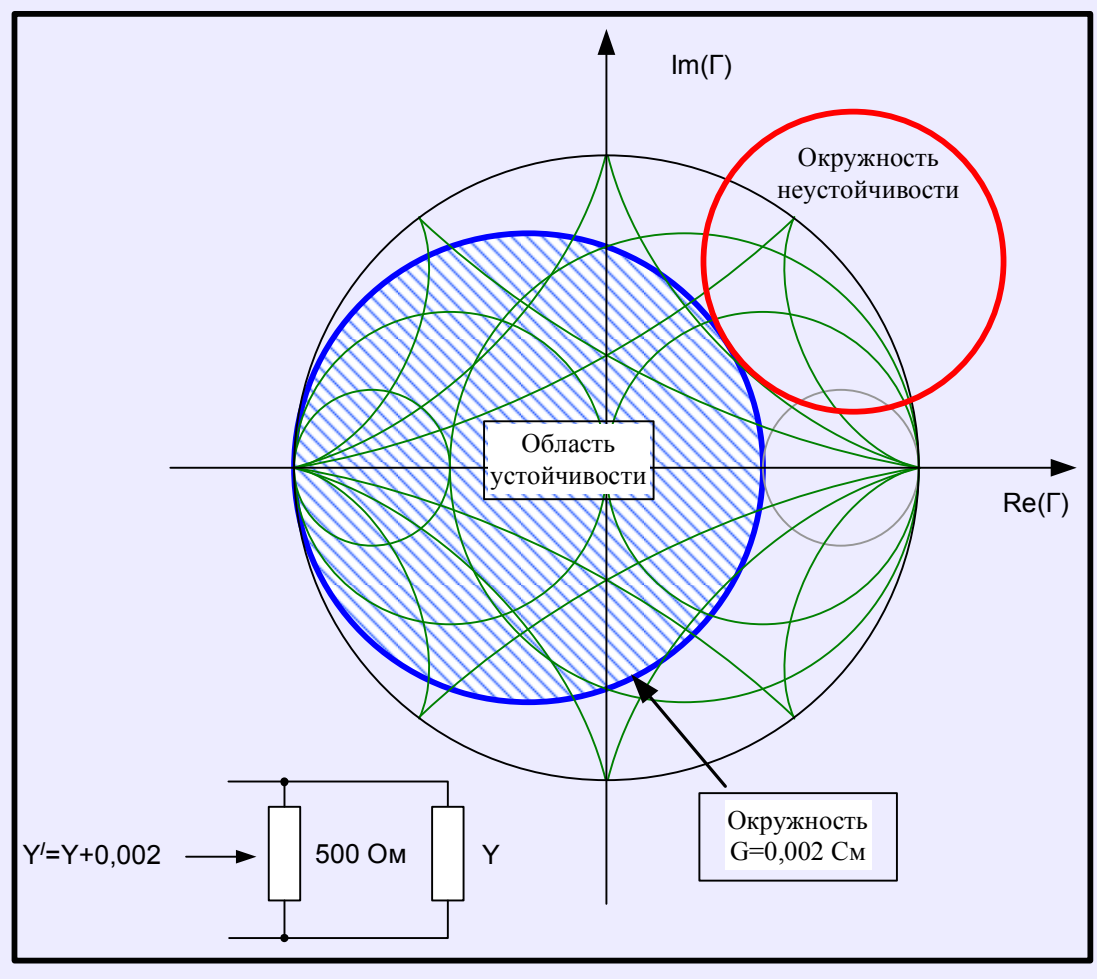

Рисунок 26

# 9 Окружности равного усиления

Номинальный коэффициент передачи при согласовании на входе при  $\Gamma_1 = \Gamma^*$ равен:  $\overline{ }$ and a state  $.2)$ 

$$
K_{pc} = \frac{\left(1 - \left|\Gamma_{\mu}\right|^{2}\right)}{\left|1 - S_{22}\Gamma_{\mu}\right|^{2}\left(1 - \left|\Gamma_{1}\right|^{2}\right)} \cdot \left|S_{21}\right|^{2} = g_{2}\left|S_{21}\right|^{2}
$$

$$
g_{2} = \frac{K_{pc}}{\left|S_{21}^{2}\right|} = \frac{\left(1 - \left|\Gamma_{\mu}\right|^{2}\right)}{\left|1 - S_{22}\Gamma_{\mu}\right|^{2}\left(1 - \left|\Gamma_{1}\right|^{2}\right)} = \frac{\left(1 - \left|\Gamma_{\mu}\right|^{2}\right)}{\left|1 - S_{22}\Gamma_{\mu}\right|^{2} - \left|S_{11} - \Delta_{s}\Gamma_{\mu}\right|^{2}}
$$

где

некоторое нормированное усиление.

Последнее выражение для нормированного усиления легко приводится к выражению для окружности равного усиления на нагрузочной комплексной<br>плоскости для коэффициента отражения  $\Gamma_{\rm n}$ : (рисунок 27)

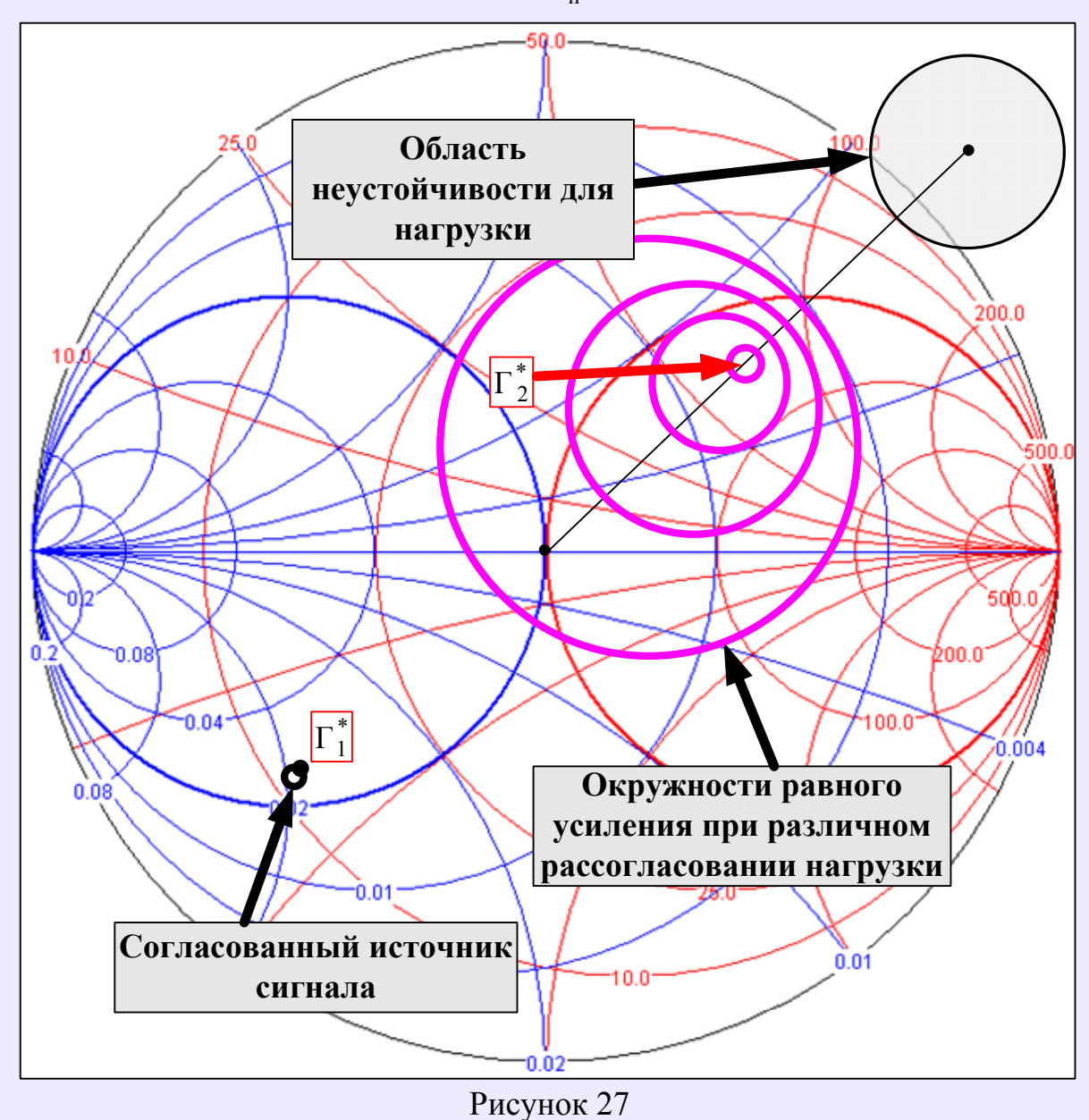

$$
\left|\Gamma_{\rm H} - C_{\rm y}\right|^2 = r_{\rm y}^2,
$$

где с<sub>у</sub> - координаты центра окружности:

$$
c_y = \frac{g_2 C_2}{1 + g_2 D_2},
$$

г<sub>у</sub> - радиус окружности равного усиления:

$$
r_{y} = \frac{\sqrt{g_{2}^{2} |S_{12}S_{21}|^{2} - 2g_{2}k_{y} |S_{12}S_{21}| + 1}}{|1 + g_{2}D_{2}|},
$$
  

$$
C_{2} = S_{22} - \Delta_{s}S_{11}^{*}; \quad D_{2} = |S_{22}|^{2} - |\Delta_{s}|^{2}.
$$

Номинальный коэффициент передачи при согласовании на выходе равен:

$$
K_{\text{pH}} = \frac{\left(1 - \left| \Gamma_c \right|^2\right)}{\left|1 - S_{11} \Gamma_c\right|^2 \left(1 - \left| \Gamma_2 \right|^2\right)} \cdot \left|S_{21}\right|^2 = g_1 \left|S_{21}\right|^2,
$$
  
\n
$$
g_1 = \frac{\left(1 - \left|\Gamma_c\right|^2\right)}{\left|1 - S_{11} \Gamma_c\right|^2 \left(1 - \left|\Gamma_2\right|^2\right)} = \frac{\left(1 - \left|\Gamma_c\right|^2\right)}{\left|1 - S_{11} \Gamma_c\right|^2 \cdot \left|S_{22} - \Delta_s \Gamma_c\right|^2}
$$

некоторое нормированное усиление.

Последнее выражение для нормированного усиления приводится к выражению окружности равного усиления на комплексной плоскости ЛЛЯ ЛЛЯ коэффициента отражения Г.: (рисунок 28)

$$
\left|\Gamma_{\rm c}-C_{\rm y}\right|^2=\rm r_{\rm y}^2.
$$

где с<sub>у</sub> - координаты центра окружности:

$$
c_{y} = \frac{g_1 C_1^*}{1 + g_1 D_1},
$$

r<sub>v</sub> - радиус окружности равного усиления:

$$
r_{y} = \frac{\sqrt{g_{1}^{2} |S_{12}S_{21}|^{2} - 2g_{1}k_{y} |S_{12}S_{21}| + 1}}{|1 + g_{1}D_{1}|}
$$
  

$$
C_{1} = S_{11} - \Delta_{s}S_{22}^{*}; \quad D_{1} = |S_{11}|^{2} - |\Delta_{s}|^{2}
$$

Центры окружностей равного усиления располагаются на луче, соединяющем центры соответствующей окружности неустойчивости и круговой диаграммы. Окружности вырождаются в точку для случая одновременному согласованию по входу и выходу. Усиление при этом максимально и определяется фактором устойчивости Роллетта.

Пример 11. По условию примера 10 построить окружность равного усиления для  $K_{nc} = 45$ .

для к<sub>ре</sub> – э.<br>
Результаты расчёта: C<sub>2</sub> = 0,0539 + j0,0624; нормированное усиление g<sub>2</sub> = 5;<br>
координаты центра c<sub>y</sub> = 0,8262 - j0,956; фактор Роллетта k<sub>y</sub> = 0,902; радиус<br>
окружности r<sub>y</sub> = 1,3228 (рисунок 29).<br>
Нагру

 $\Gamma_{\text{H}} = -0.05 + j0.05$ ;  $Z_{\text{H}} = 45.023 + j4.525$ .

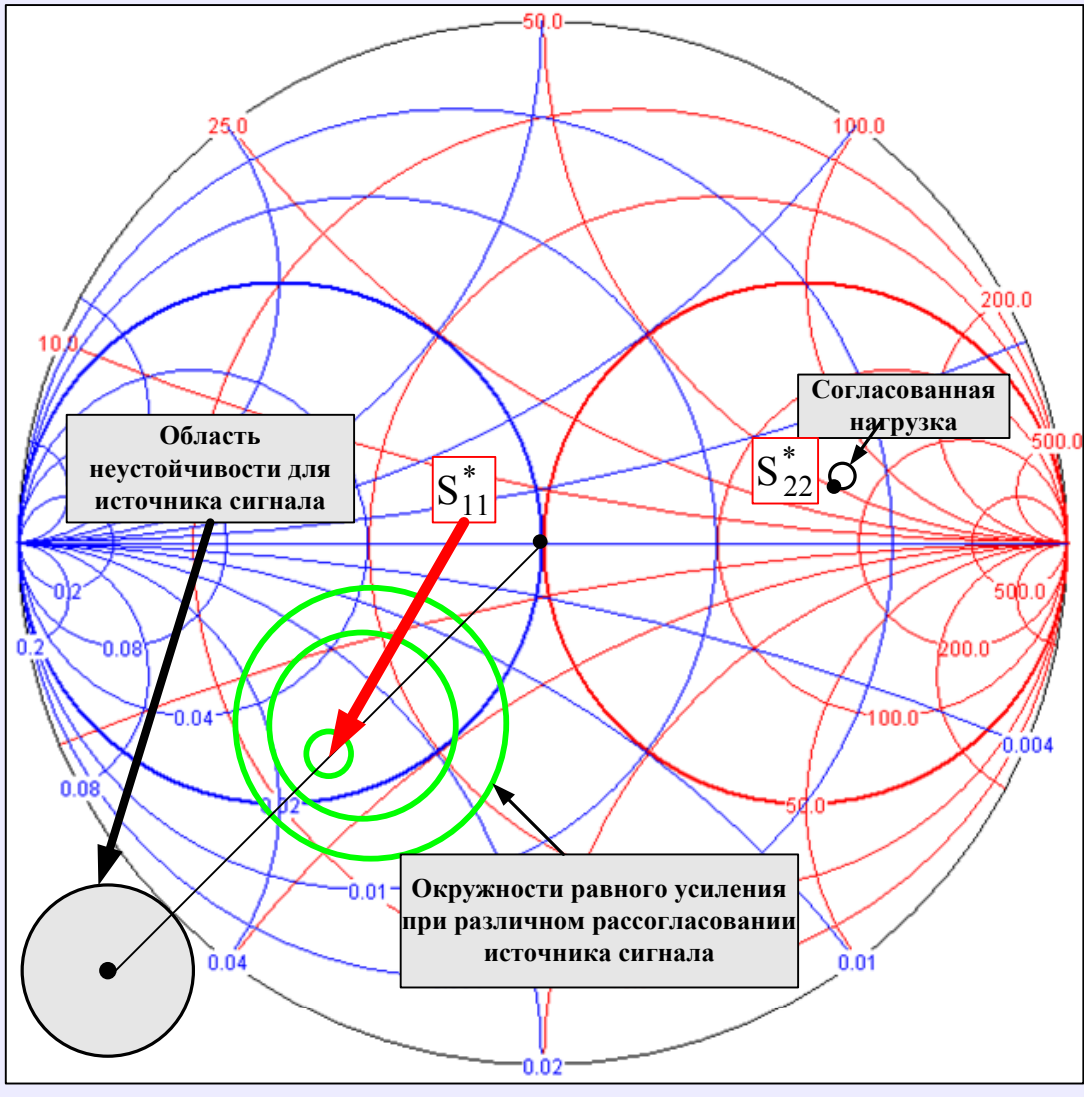

Рисунок 28

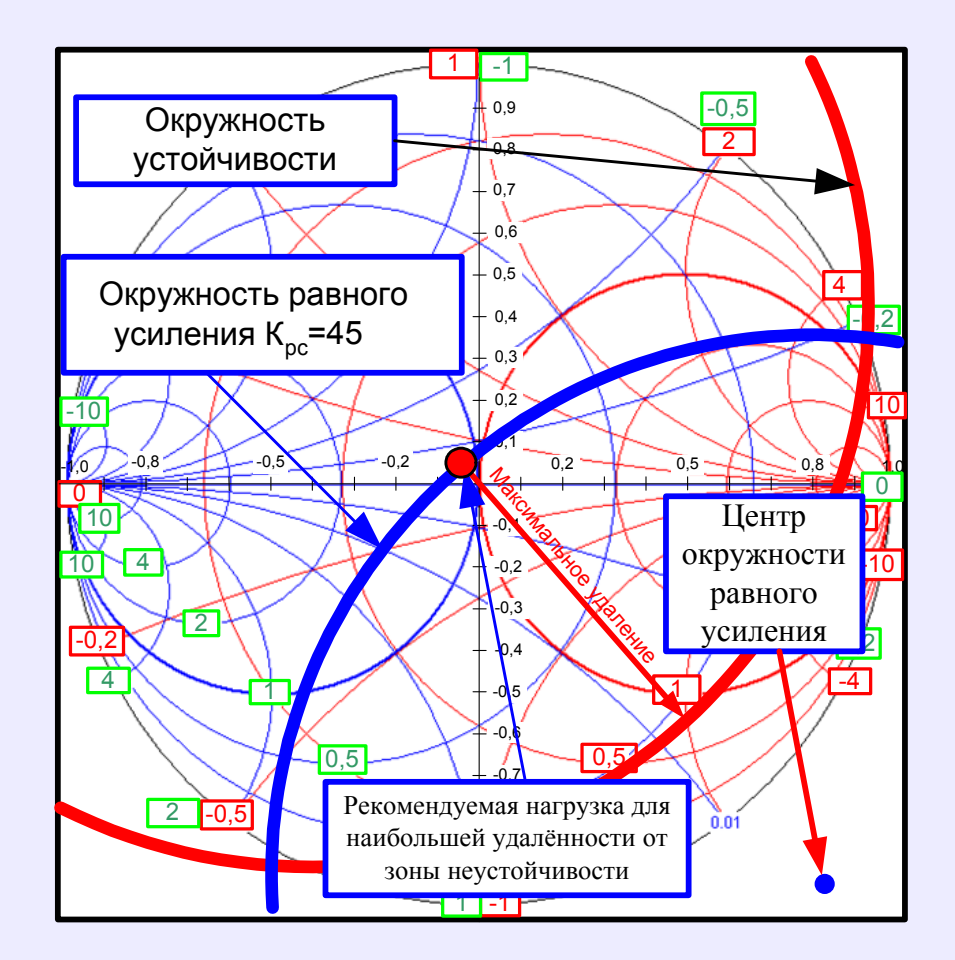

Рисунок 29

#### **10 Окружности равного коэффициента шума**

Минимальный коэффициент шума усилительного каскада равен

$$
K_{_{\rm I\hspace{-.1em}I\hspace{-.1em}I\hspace{-.1em}M\hspace{-.1em}I\hspace{-.1em}I}} = 1 + 2 R_{_{\rm I\hspace{-.1em}I\hspace{-.1em}I}} g_{_{\rm corr}
$$

Коэффициент шума каскада при рассогласовании равен:

$$
K_{_{\rm III}}=K_{_{\rm IIMMH}}+\frac{R_{_{\rm III}}}{g_{_{\rm C}}}\Big|Y_{_{\rm C}}-Y_{_{\rm corr}}\Big|^2
$$

После перехода от проводимостей к коэффициентам отражения получим

$$
K_{\rm m} = K_{\rm mmm} + \frac{4r_{\rm m} |\Gamma_{\rm corr} - \Gamma_{\rm c}|^2}{|1 + \Gamma_{\rm corr}|^2 (1 - |\Gamma_{\rm c}|^2)},
$$

где r<sub>ш</sub> - нормированное по отношение к сопротивлению линии передачи шумовое сопротивление:

$$
r_{_{\rm{III}}}=\frac{R_{_{\rm{III}}}}{\rho}
$$

Если обозначить

$$
N = \frac{\left|1 + \Gamma_{\text{corr}}\right|^2 \left(K_{\text{m}} - K_{\text{m,min}}\right)}{4r_{\text{m}}},
$$

**TO** 

$$
\frac{\left|\Gamma_{\text{corr}} - \Gamma_{\text{c}}\right|^2}{1 - \left|\Gamma_{\text{c}}\right|^2} = N
$$

и после простейших преобразований получаем уравнение окружности для равных значений коэффициента шума в следующем виде: (рисунок 30)

$$
\left|\Gamma_{\rm c} - \frac{\Gamma_{\rm corr}}{N+1}\right|^2 = \frac{N^2 + N\left(1 - \left|\Gamma_{\rm corr}\right|^2\right)}{(N+1)^2},
$$

где координаты центра окружности определяются выражением

$$
c_{\text{cm}} = \frac{\Gamma_{\text{corr}}}{N+1},
$$

а ее радиус равен

$$
r_{\text{cm}} = \frac{\sqrt{N^2 + N\left(1 - \left|\Gamma_{\text{corr}}\right|^2\right)}}{N + 1}
$$

Пример 12. Транзистор характеризуется следующими параметрами на частоте 4  $\Gamma\Gamma$ u:  $S_{11} = -0.305 + j0.191$ ;  $S_{12} = 0.082 + j0.074$ ;  $S_{21} = 1.399 + j0.713$ ;  $S_{22} = 0.294 - j0.602$ ;  $R_{\text{m}} = 20 \text{ Om}$ ;  $K_{\text{m}_{\text{MHH}}} = 1,905 = 2,8$   $\text{A}$ <sub>5</sub>;  $\Gamma_{\text{corr}} = -0,3386 - j0,1725$ . Рассчитать окружность равного коэффициента шума величиной 3,8 дБ. Результаты расчёта:  $N = 0,14425$ ; координаты центра окружности с<sub>сш</sub> = - 0,296 - j0,151; радиус  $r_{cm} = 0,332$  (рисунок 31).

#### 11 Окружности равных значений коэффициента рассогласования

Рассогласование  $\Pi$ <sup>O</sup> **ВХОДУ** усилительного каскада характеризуется коэффициентом рассогласования M<sub>ax</sub>:

$$
\mathbf{M}_{\text{bx}} = \frac{\left(1 - \left|\Gamma_{\text{c}}\right|^2\right)\left(1 - \left|\Gamma_{1}\right|^2\right)}{\left|1 - \Gamma_{\text{c}}\Gamma_{1}\right|^2}.
$$

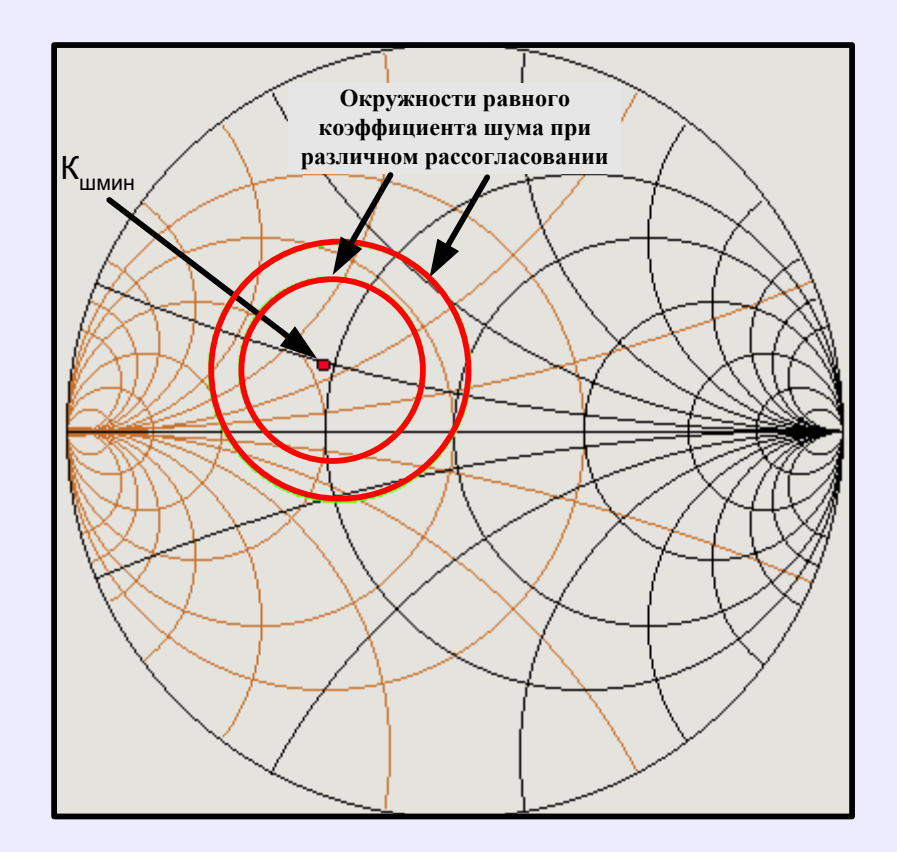

Рисунок 30

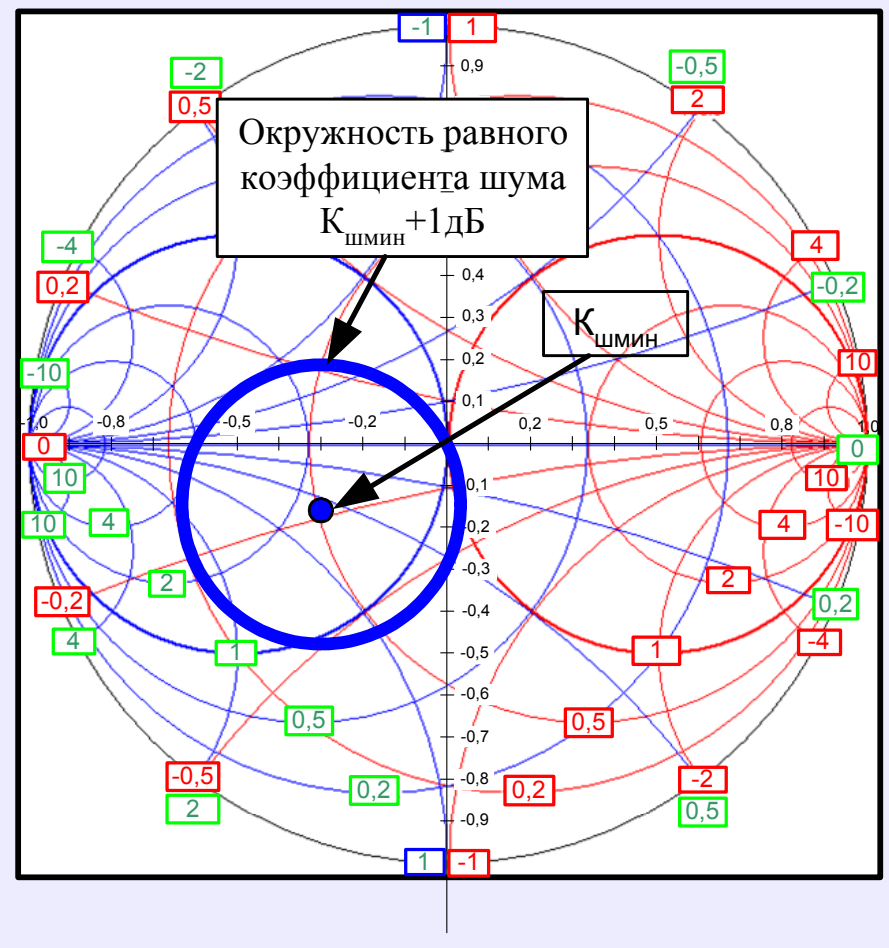

Рисунок 31

Причём номинальный коэффициент передачи по мощности равен

$$
K_{p} = K_{pc} M_{_{BX}} ,
$$

где К<sub>рс</sub> - коэффициент передачи при согласовании на входе  $\dot{\Gamma}_1 = \dot{\Gamma}_c^*$ . Входной коэффициент рассогласования связан с КСВН на входе соотношением

$$
M_{\text{bx}} = 1 - \left(\frac{KCBH_{\text{bx}} - 1}{KCBH_{\text{bx}} + 1}\right)^2
$$

ИЛИ

$$
KCBH_{\text{bx}} = \frac{1 + \sqrt{1 - M_{\text{bx}}}}{1 - \sqrt{1 - M_{\text{bx}}}}
$$

Координаты центра окружности равных значений входного коэффициента рассогласования (или КСВН) определяются в соответствии с выражением

$$
c_{\rm{bx}} = \frac{M_{\rm{bx}}\dot{\Gamma}_{1}^{*}}{1 - (1 - M_{\rm{bx}})\left|\dot{\Gamma}_{1}\right|^{2}}
$$

Радиус окружности равен

$$
\mathbf{r}_{\text{bx}} = \frac{\sqrt{1 - \mathbf{M}_{\text{bx}}}\left(\left(1 - \left|\dot{\Gamma}_1\right|^2\right)\right)}{1 - \left(1 - \mathbf{M}_{\text{bx}}\right)\left|\dot{\Gamma}_1\right|^2}.
$$

Пример 13. Полевой транзистор характеризуется следующими параметрами на vacrore 1,5  $\Gamma$ II: S<sub>11</sub>=0,8e<sup>-j140</sup>; S<sub>12</sub>= 0,2e<sup>j30</sup>; S<sub>21</sub>= 2,8e<sup>j60</sup>; S<sub>22</sub>= 0,2e<sup>j150</sup>.

Ожидаемое усиление по мощности 10,79 дБ (12 единиц). Допустимое значение входного КСВН=1,6.

Результаты расчёта:

Максимальное устойчивое усиление равно  $|S_{21}/S_{12}| = 14$  (11,46 дБ); фактор Роллетта  $k_y = 0.561 < 1$ .

На плоскости для коэффициента отражения Г<sub>н</sub> (рисунок 32), исходя из окружностей устойчивости и равного усиления, выбираем подходящее коэффициента отражения  $\Gamma_{\text{H}}=0.54e^{-j84.8}$ , рассчитываем входной значение коэффициент отражения  $\Gamma_1 = -0.304 - 0.454$ ; рассогласование  $M_{\text{ax}} = 0.947$ ; координаты центра окружности равного рассогласования  $c_{px} = -0.475 + j0.401$ ; радиус  $r_{\text{ex}} = 0.139$ .

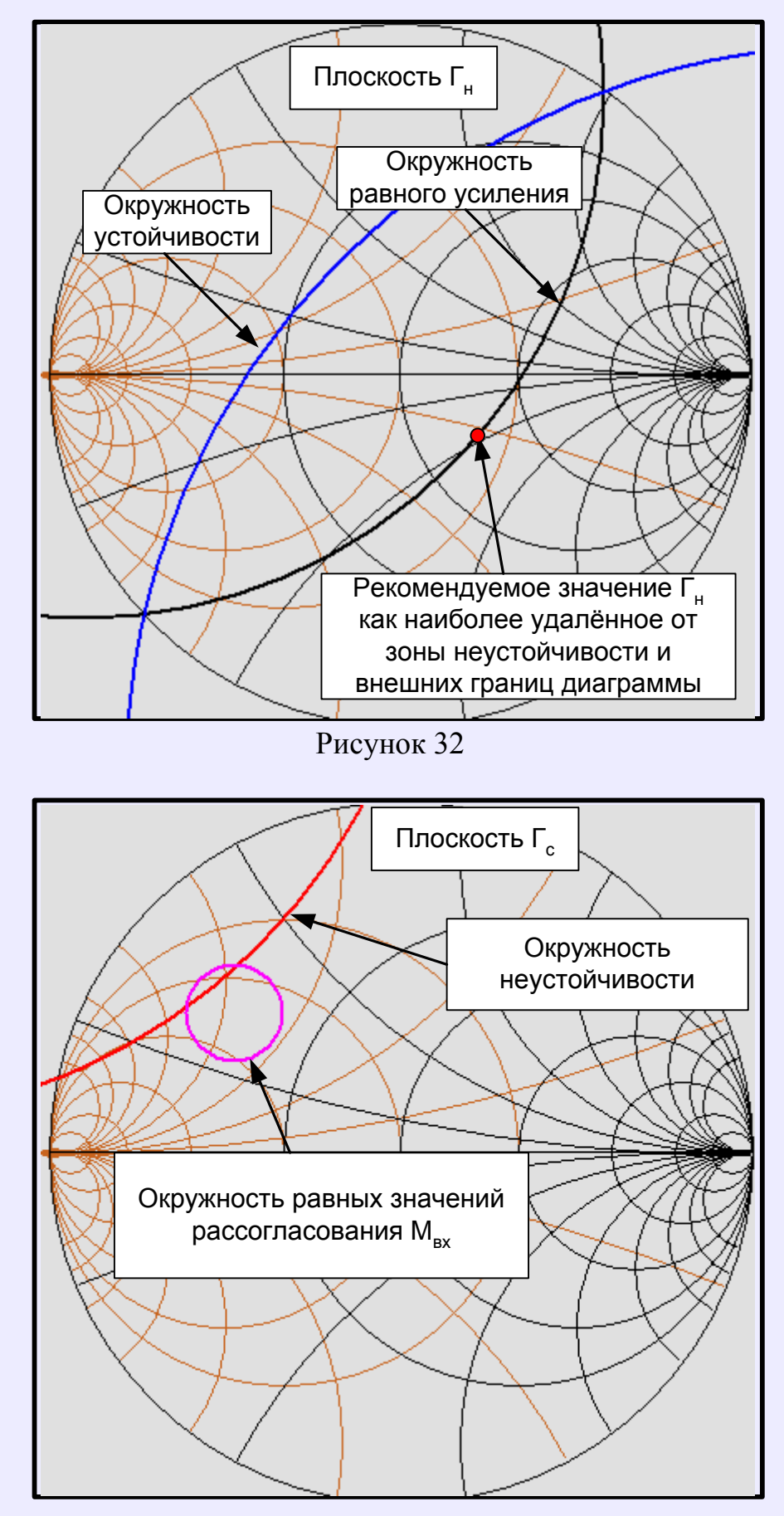

Рисунок 33

На плоскости для коэффициента отражения  $\Gamma_c$  (рисунок 33), исходя из окружности неустойчивости и окружности равного рассогласования, выбираем подходящее значение коэффициента отражения  $\Gamma_c=0.48e^{-j142.1}$ , рассчитываем  $Z_c$ =19,24+j14,81 и  $Z<sub>H</sub>$ =61,71-j30,79. В наихудшем случае усиление составит 12\*0,947=11,364.

### Пример **14.**

Биполярный транзистор характеризуется следующими параметрами на частоте 2,4 ГГц:  $S_{11}=0,3e^{j30}$ ;  $S_{12}=0,2e^{-j60}$ ;  $S_{21}=2,5e^{-j80}$ ;  $S_{22}=0,2e^{-j15}$ . Минимальный коэффициент шума  $K_{\text{unwin}}=1.7$  дБ; шумовое сопротивление  $R_{\text{un}} = 4$  Ом;  $\Gamma_{\text{corr}} =$  $0,5e^{j45}$ .

Ожидаемое усиление по мощности 8 дБ, допустимое значение входного КСВН=2,0; допустимое значение коэффициента шума 2 дБ.

Результаты расчёта:

 $S_{11}=0,26+j0,15$ ;  $S_{12}=0,1-j0,173$ ;  $S_{21}=0,434-j2,462$ ;  $S_{22}=0,193-j0,052$ ;

Фактор Роллетта k<sub>v</sub>=1,178; максимальное устойчивое усиление  $K_{ver\text{ _{MARC}}}=6,942$  $(8.42 \text{ }\mathrm{Jb})$ ;

Оптимальный коэффициент отражения  $\Gamma_c=0.2815\text{-}i0.091$  при  $\Gamma_{\text{H}}$ =0,0444+j0,1157; входной коэффициент отражения  $\Gamma_{1}$ =0,2815+j0,091.

Окружности рассогласования:

КСВН=2,0; rвх=0,3071; cвх=0,253-j0,082

КСВН=1,8; rвх=0,262; cвх=0,26-j0,084

Окружности коэффициента шума:

 $K_{\text{III}}$ =1,8 дБ; rcm=0,248; ccm=0,325+j0,325

 $K_{\text{III}}$ =2,0 дБ; rc $\text{III}$ =0,408; cc $\text{III}$ =0,28+j0,28

Параметры источника сигнала и нагрузки:

 $Z_c$ =86,982- j17,349;  $Z_u$ =53,134+ j12,487.

Из рисунка 34 видно, что рассчитанное значение  $\Gamma_c$  удовлетворяет требованиям КСВН<2,0 и допустимому значению коэффициента шума <2 дБ. Окончательно получаем, что  $K_p = 6,942$  (8,42 дБ); КСВН=1 и  $K_m = 1,2523$  (1,95 дБ).

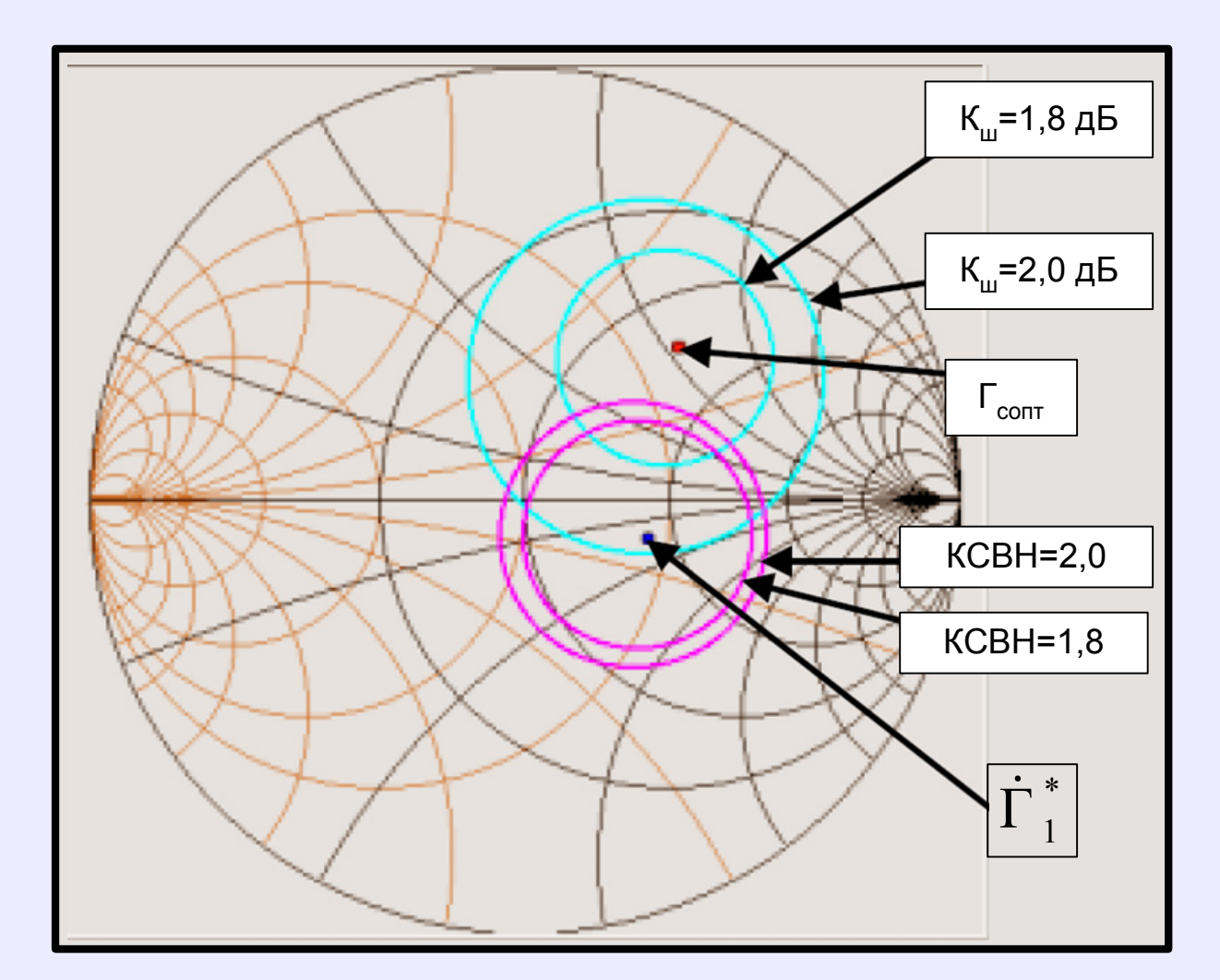

Рисунок 34

### **Литература**

1. Introduction to the Smith Chart. - Http://www.amanogawa.com/archive/docs/Gtutorial.pdf

2. Fabian Kung Wai Lee. Small-Signal Amplifier Gain and Stability. - Multimedia University, Faculty of Engineering, Jalan Multimedia, 63100 Cyberjaya, Selangor, Malaysia. - Http://pesona.mmu.edu.my/~wlkung/ADS/rf/lesson7.pdf

3. Шипков Г.А. Задачник по антенно-фидерным устройствам. М.: Высшая школа.- 1966.

4. F. Dellsperger, J. Tschirren, R. Wetzel, M. Aebersold, M. Baud. Berne University of Applied Sciences. Smith-Chart and S-Plot software tools V.2.03. - Http:// www.fritz.dellsperger.net/Downloads/Setup\_smith.exe